# **Numerical Simulation of Pressure Surge with the Method of Characteristics**

R. Fiereder

02.04.2009 Saint Petersburg, Russia

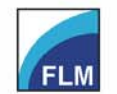

Institute of Fluid Mechanics o. Prof. Dr.-Ing. habil. Rudolf Schilling

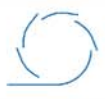

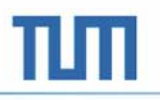

# **Content**

- $\bullet$ **Motivation**
- $\bullet$  Governing Equations
	- –Continuity Equation
	- –Momentum Equation
- $\bullet$ Method of Characteristics
- $\bullet$ Implementation
- $\bullet$ Boundary Conditions
- • Application
	- pressure surge
	- oscillating valve
	- –surge chamber oscillations
	- power plant simulation

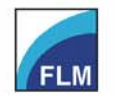

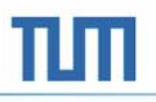

# **Motivation**

- Simulation of interaction of plant components
- Identification of resonance cases

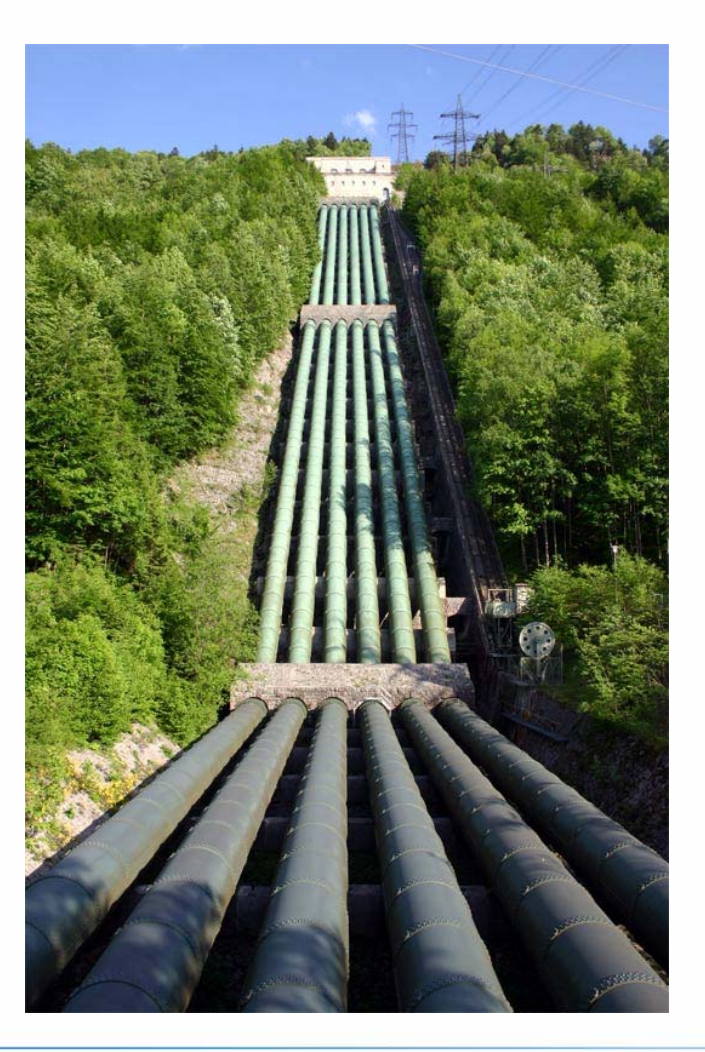

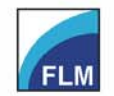

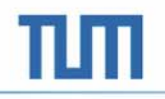

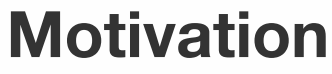

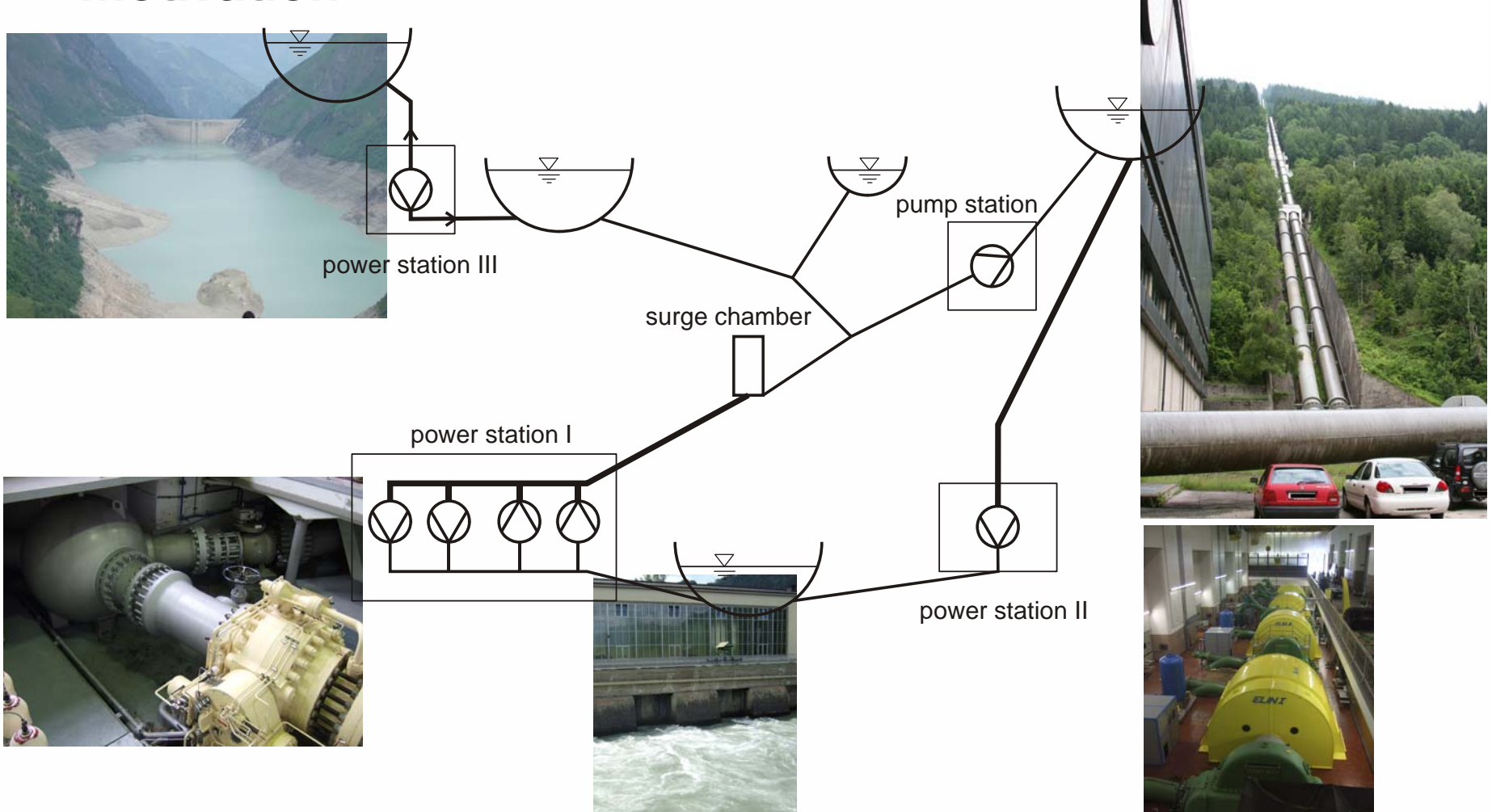

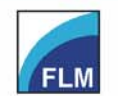

Institute of Fluid Mechanics o. Prof. Dr.-Ing. habil. Rudolf Schilling Fakultät für Maschinenwesen **Faculty of Mechanical Engineering** 

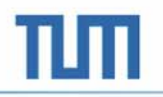

# **Governing Equations**

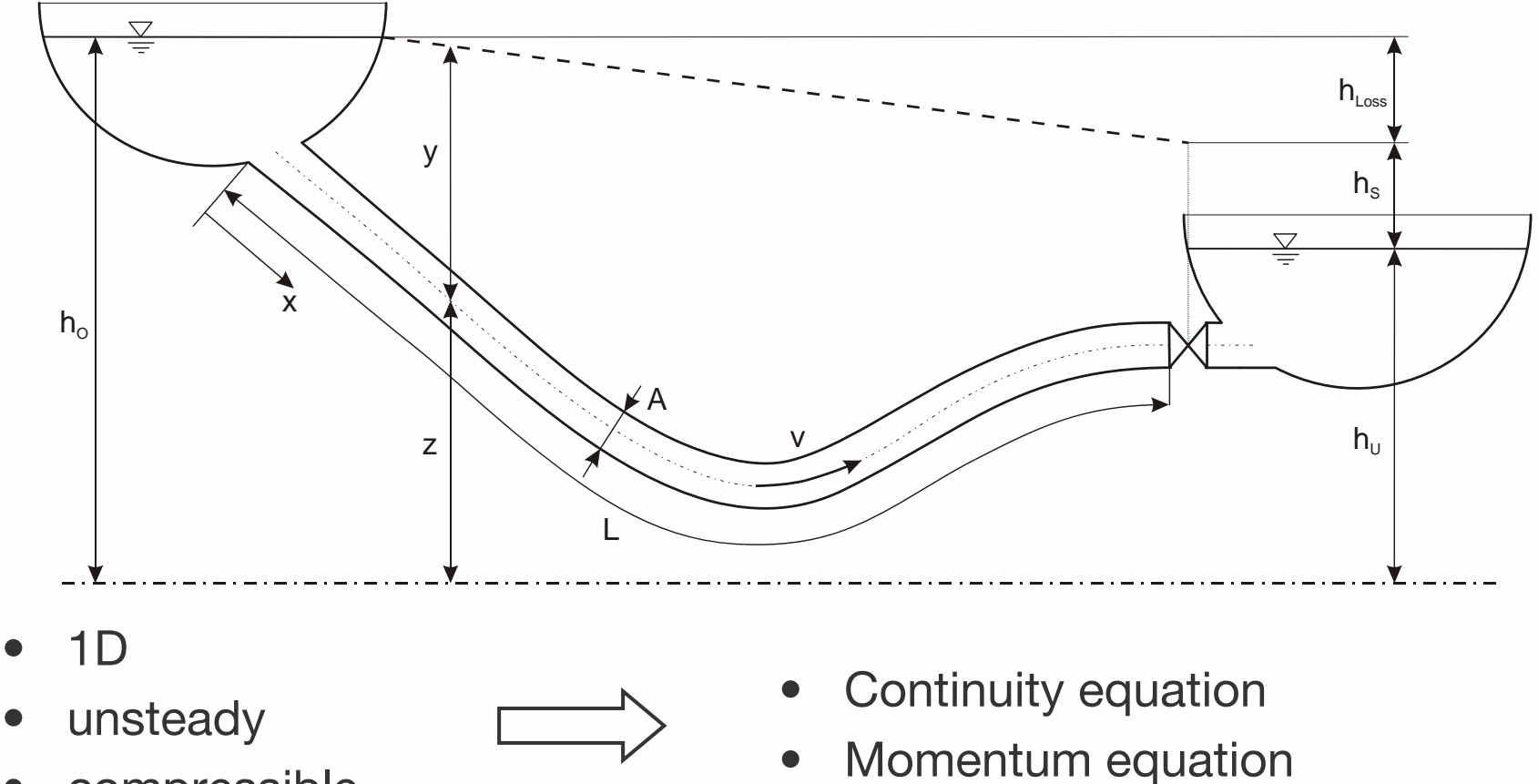

•compressible

**FLM** 

Institute of Fluid Mechanics

o. Prof. Dr.-Ing. habil. Rudolf Schilling

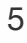

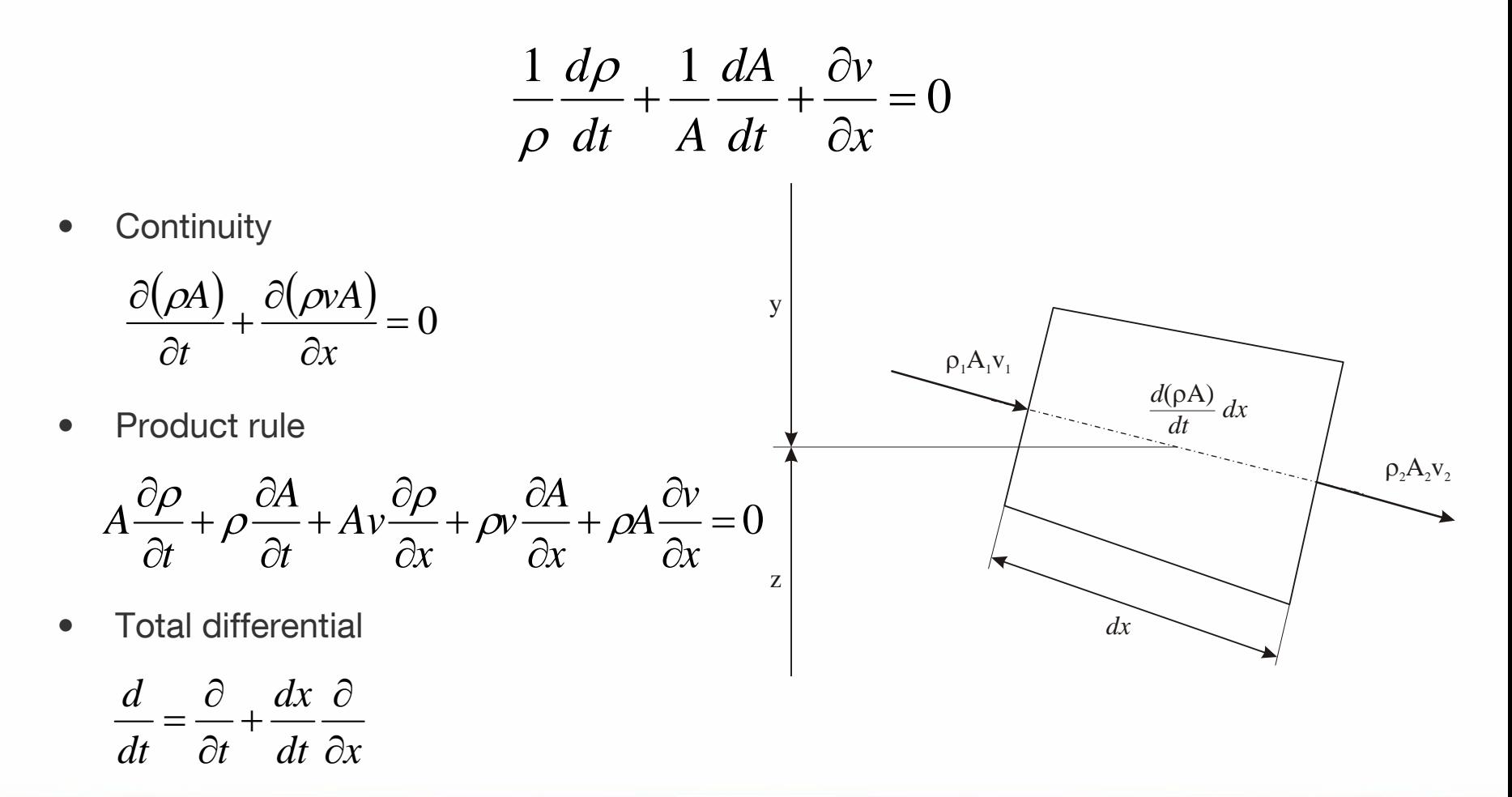

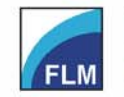

Institute of Fluid Mechanics o. Prof. Dr.-Ing. habil. Rudolf Schilling

Fakultät für Maschinenwesen **Faculty of Mechanical Engineering** 

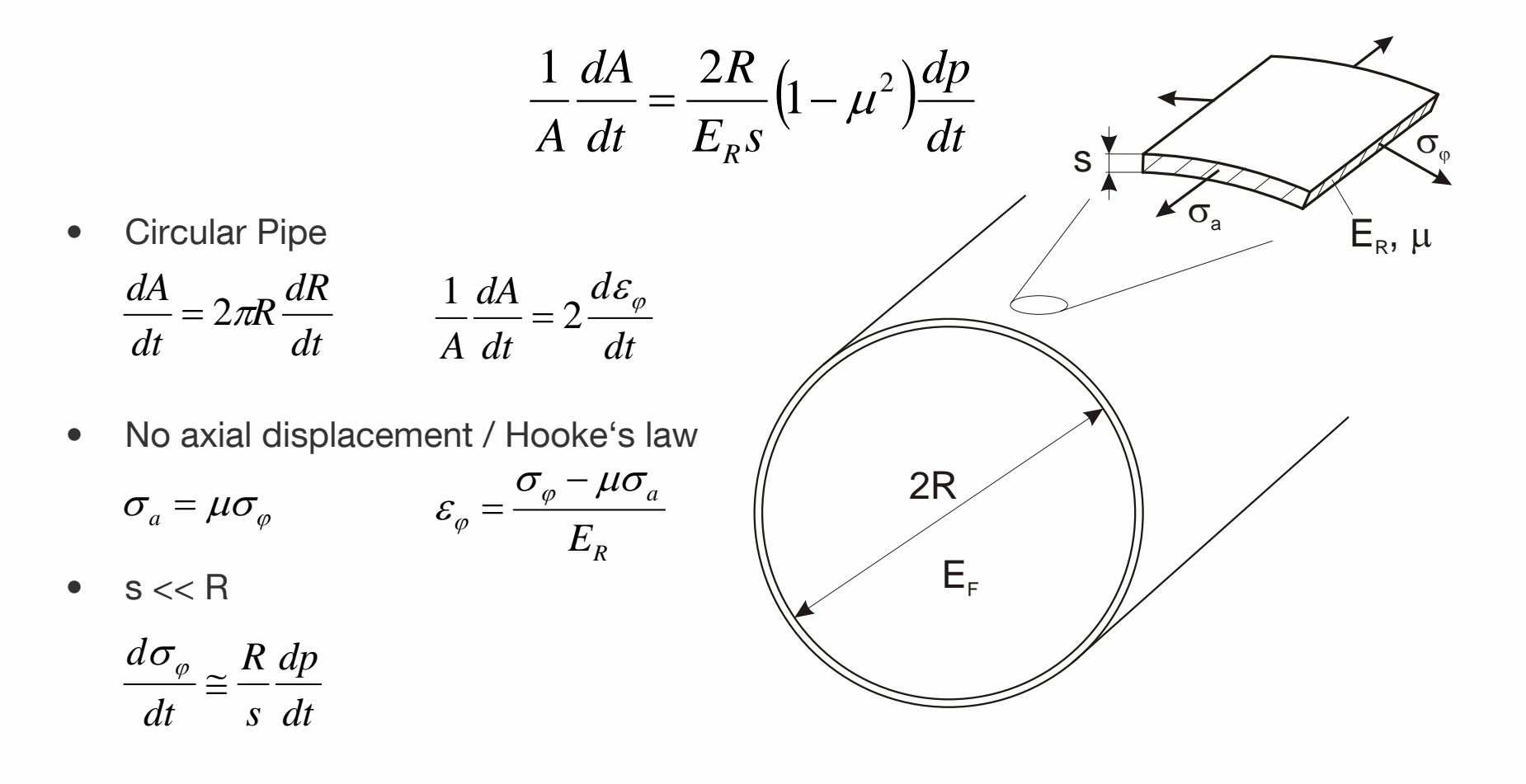

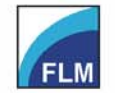

Fakultät für Maschinenwesen **Faculty of Mechanical Engineering** 

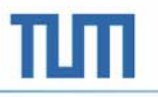

$$
\frac{1}{\rho} \frac{d\rho}{dt} = \frac{1}{E_F} \frac{dp}{dt}
$$

- $\bullet$  Fluid compressibility
	- –Hooke's law applies

$$
E_F = \frac{dp}{dV/V}
$$

–Mass in Control Volume is constant

$$
dm = Vd\rho + \rho dV = 0
$$

$$
\frac{dV}{V} = -\frac{d\rho}{\rho}
$$

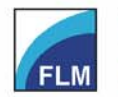

Institute of Fluid Mechanics o. Prof. Dr.-Ing. habil. Rudolf Schilling

$$
\frac{\partial p}{\partial t} + v \frac{\partial p}{\partial x} + \rho a^2 \frac{\partial v}{\partial x} = 0
$$

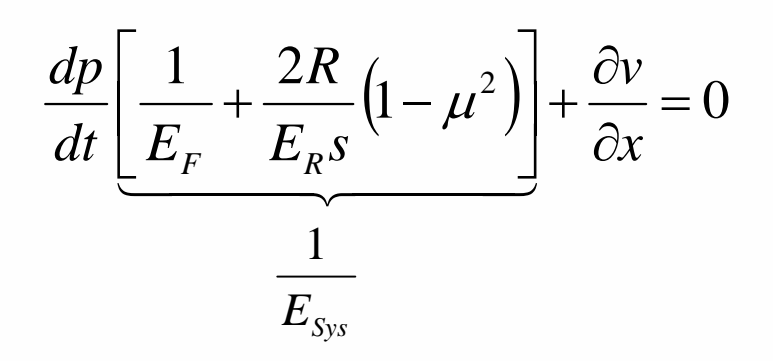

 $\rho$  $a^2 = \frac{E_{\rm Sys}}{2}$ 

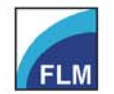

Institute of Fluid Mechanics o. Prof. Dr.-Ing. habil. Rudolf Schilling Fakultät für Maschinenwesen **Faculty of Mechanical Engineering** 

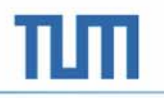

#### **Momentum Equation**

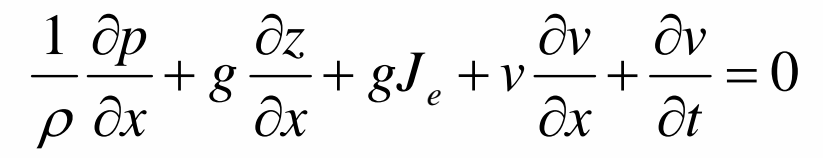

y

- • Momentum conservation *dtdI* $F_{\scriptscriptstyle i} =$   $\tilde{-}$ *i* $\sum F_i =$ 
	- • Pressure force*dx xp P* $F_{P}=-A\frac{\partial}{\partial \theta}$
	- • Gravity force  $\frac{\infty}{x}$  *dx*  $F_{g} = -\rho g A \frac{\partial z}{\partial x}$
	- •Friction force

$$
F_{\tau} = -2\pi R \tau_0 dx
$$

$$
\tau_0 = -\frac{\rho \lambda |v| v}{8} \qquad \lambda = -\frac{4J_e g R}{v^2}
$$

z

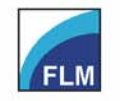

Institute of Fluid Mechanics o. Prof. Dr.-Ing. habil. Rudolf Schilling

Fakultät für Maschinenwesen **Faculty of Mechanical Engineering** 

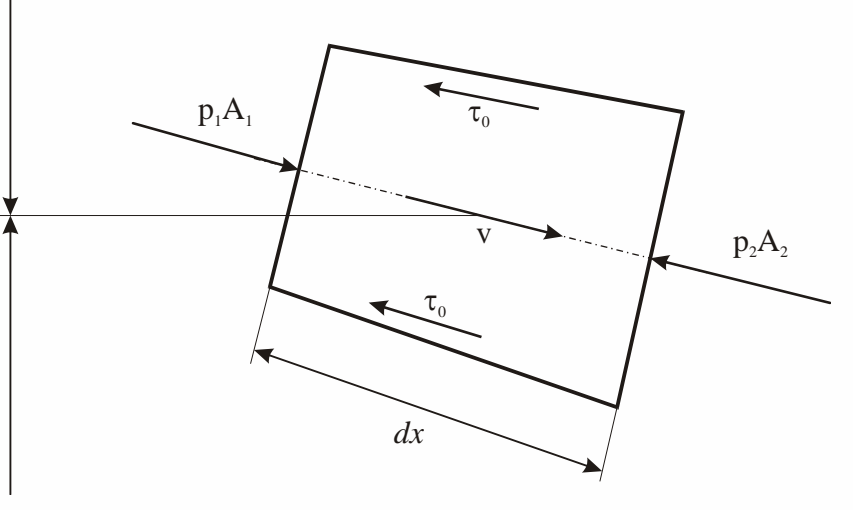

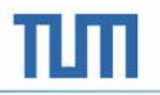

### **Final Set of Equations**

$$
\frac{\partial p}{\partial t} + v \frac{\partial p}{\partial x} + \rho a^2 \frac{\partial v}{\partial x} = 0
$$
\n
$$
\frac{1}{\rho} \frac{\partial p}{\partial x} + g \frac{\partial z}{\partial x} + gJ_e + v \frac{\partial v}{\partial x} + \frac{\partial v}{\partial t} = 0
$$

- $\bullet$ First order hyperbolic differential equation system
- $\bullet$ Two dependent variables p, v
- •Two independent variables x, t
- •a,  $\rho$ ,  $\mathsf{J}_{\mathsf{e}}$  are parameters of the system
- •Solution by means of Method of Characteristics

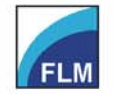

# **Method of Characteristics**

- $\bullet$  Hyperbolic differential equation system
	- – Interferences propagate at a certain speed
	- – Existence of constant variables along characteristic lines :

$$
\left. \frac{d}{dt} R^{\pm} \right|_{C^{\pm}} = 0
$$

Riemann Variables

$$
\frac{\partial p}{\partial t} + v \frac{\partial p}{\partial x} + \rho a^2 \frac{\partial v}{\partial x} = G_1 = 0
$$
  

$$
\frac{1}{\rho} \frac{\partial p}{\partial x} + g \frac{\partial z}{\partial x} + g J_e + v \frac{\partial v}{\partial x} + \frac{\partial v}{\partial t} = G_2 = 0
$$
  

$$
G = G_2 + \xi G_1
$$

$$
\left[\frac{\partial v}{\partial t} + \left(v + \xi \rho a^2\right) \frac{\partial v}{\partial x}\right] + \xi \left[\frac{\partial p}{\partial t} + \left(v + \frac{1}{\rho \xi}\right) \frac{\partial p}{\partial x}\right] = 0
$$

$$
\frac{dv}{dt} + \xi \frac{dp}{dt} + g\left(J_e + \frac{\partial z}{\partial x}\right) = 0
$$
  

$$
\frac{dx}{dt} = v + \xi \rho a^2 = \frac{1}{\rho \xi}
$$
  

$$
\xi = \pm \frac{1}{\rho a}
$$

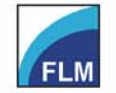

Institute of Fluid Mechanics o. Prof. Dr.-Ing. habil. Rudolf Schilling

Fakultät für Maschinenwesen **Faculty of Mechanical Engineering** 

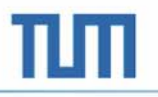

#### **Method of Characteristics**

$$
\frac{dv}{dt} + \frac{1}{\rho a} \frac{dp}{dt} + g \left( J_e + \frac{\partial z}{\partial x} \right) = \frac{d}{dt} R^+ = 0 \qquad t_0 + \Delta t
$$
\n
$$
C^+ = \frac{dx}{dt} = v + a
$$
\n
$$
\frac{dv}{dt} - \frac{1}{\rho a} \frac{dp}{dt} + g \left( J_e + \frac{\partial z}{\partial x} \right) = \frac{d}{dt} R^- = 0
$$
\n
$$
C^- = \frac{dx}{dt} = v - a
$$

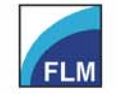

Fakultät für Maschinenwesen **Faculty of Mechanical Engineering** 

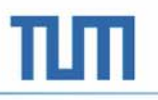

### **Method of Characteristics**

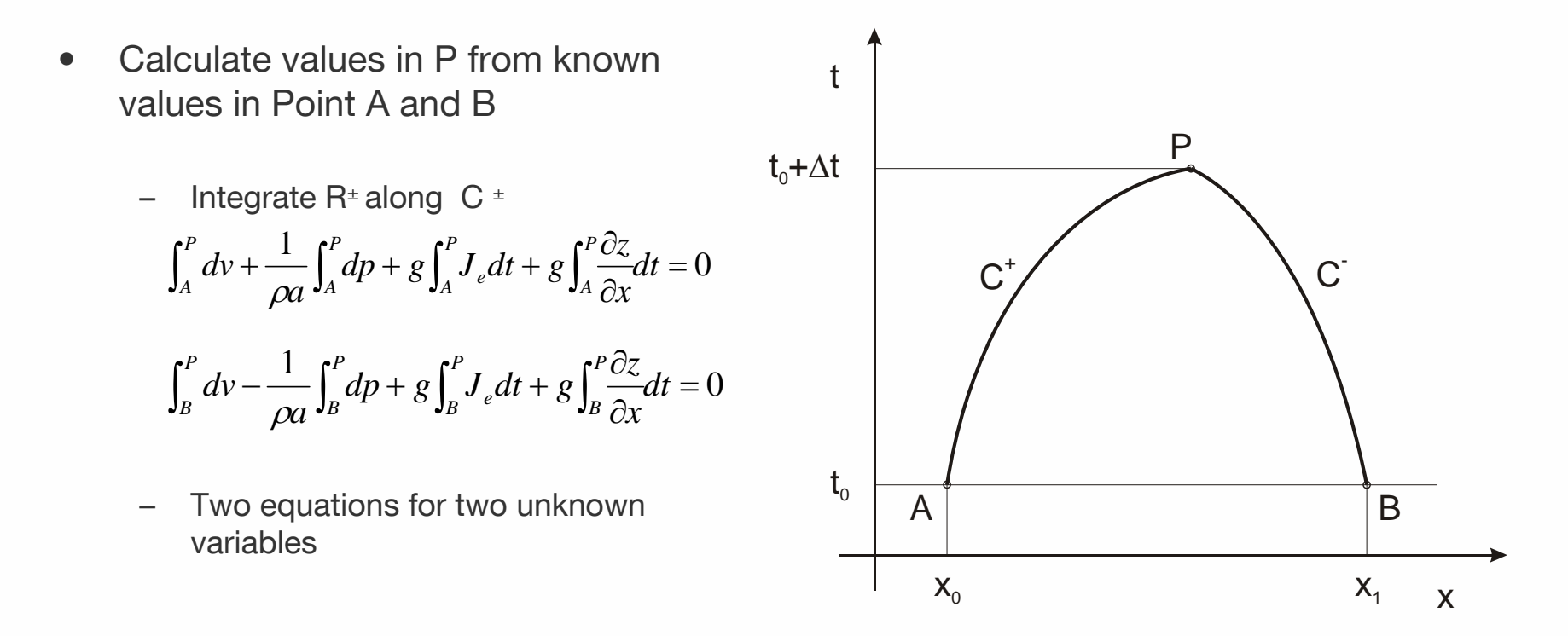

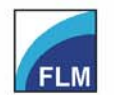

# **Method of Characteristics-Summary**

- $\bullet$  Solution is only valid on **Characteristics**
- •Area of influence
- •Area of dependence
- $\bullet$  Characteristics separate two different solution domains

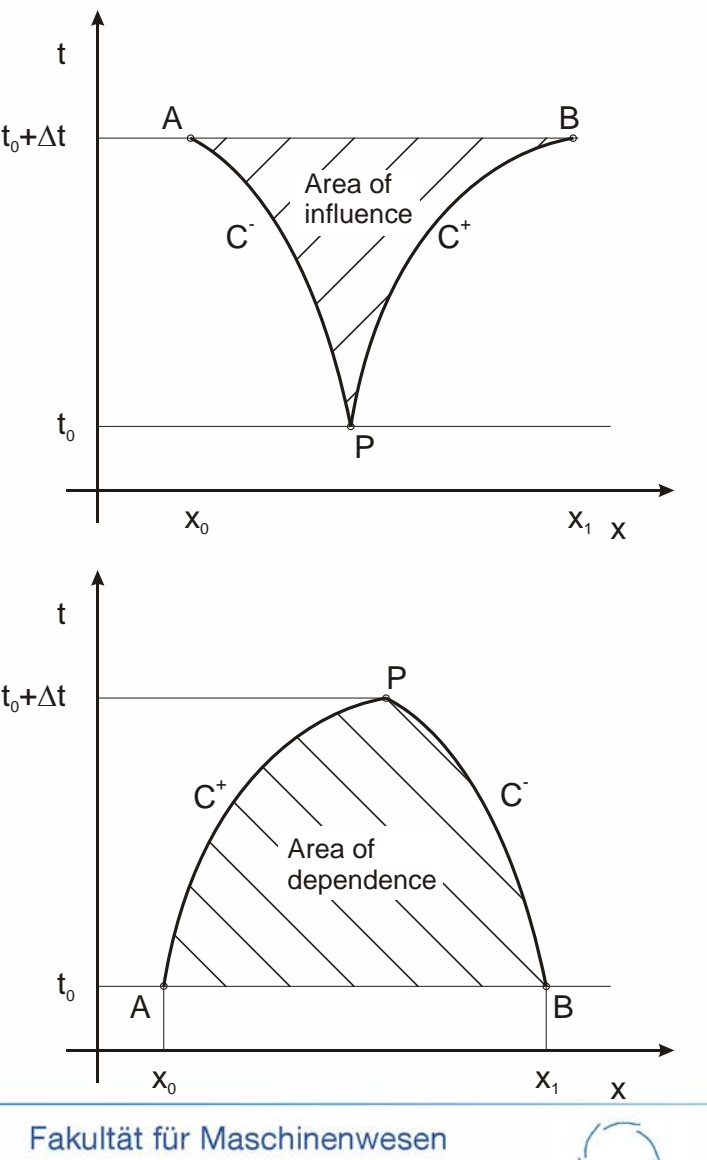

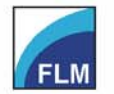

**Faculty of Mechanical Engineering** 

•**Simplifications** 

a>> v  

$$
C^{-} = \frac{dx}{dt} = a \longrightarrow \begin{array}{c} straight lines, \\ \Delta x = a\Delta t \end{array}
$$

– velocity v is not known along C -> Friction term has to be approximated

$$
\int_{A}^{P} J_{e} dt = J \int v^{2} dt \approx J v_{A} |v_{A}| \Delta t + O(\Delta t) = J_{e,A} \Delta t
$$

- • Required
	- Computational grid
	- Steady-state solution for the system
	- – Boundary condition providing a disturbance

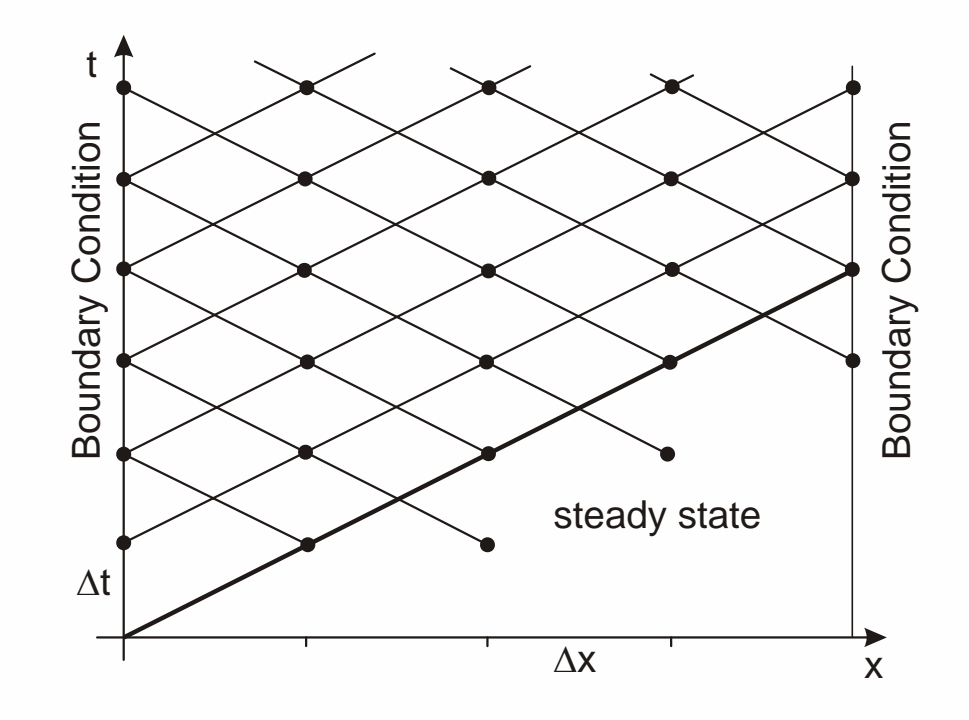

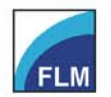

- •Get system parameters
- • Initialize system
	- Calculate Wave velocity **<sup>a</sup>**
	- Generate calculation grid
- $\bullet$  Calculate steady state solution
	- Stationary Hydraulics
- •Calculate solution for time t

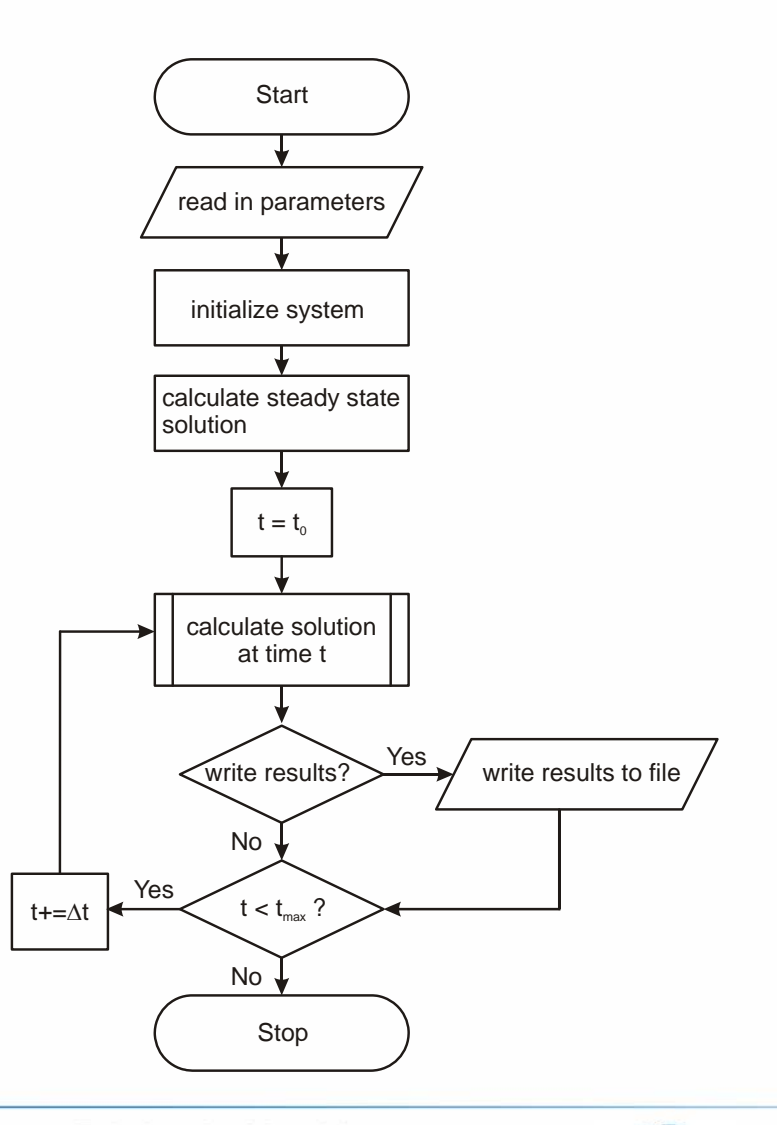

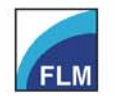

Fakultät für Maschinenwesen **Faculty of Mechanical Engineering** 

 $\bullet$  Method for calculating new time level

 $C^+$ 

$$
(v_{P} - v_{A}) + \frac{1}{\rho a} (p_{P} - p_{A}) + gJ_{e,A}\Delta t = 0
$$
  

$$
v_{P} + \frac{1}{\rho a} p_{P} - v_{A} - \frac{1}{\rho a} p_{A} + gJ_{e,A}\Delta t = 0
$$

 $C^{-}$ 

analog

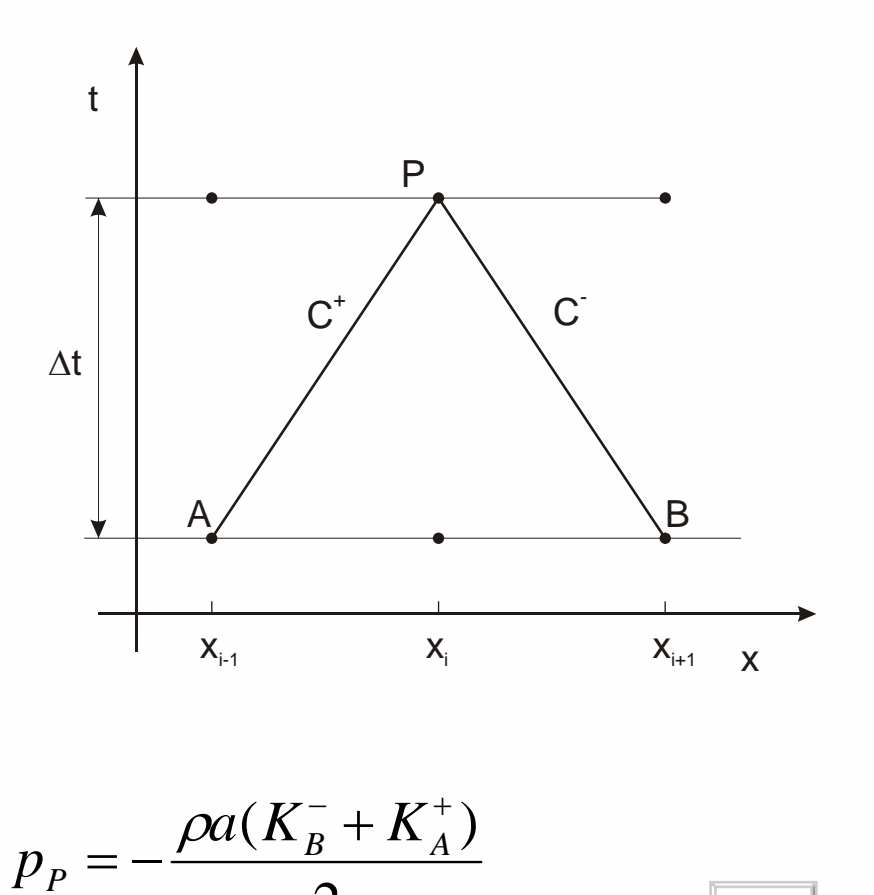

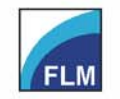

Institute of Fluid Mechanics o. Prof. Dr.-Ing. habil. Rudolf Schilling

2

 $=\frac{K_{B}^{-}-K_{A}^{+}}{2}$  $P = \frac{P}{P}$  $v_p = \frac{K_B - K}{\sqrt{2}}$ 

> Fakultät für Maschinenwesen **Faculty of Mechanical Engineering**

2

- •Calculate λ
- $\bullet$ Evaluate boundary condition
- •Calculate solution for inner field
- •Calculate K+ and K-

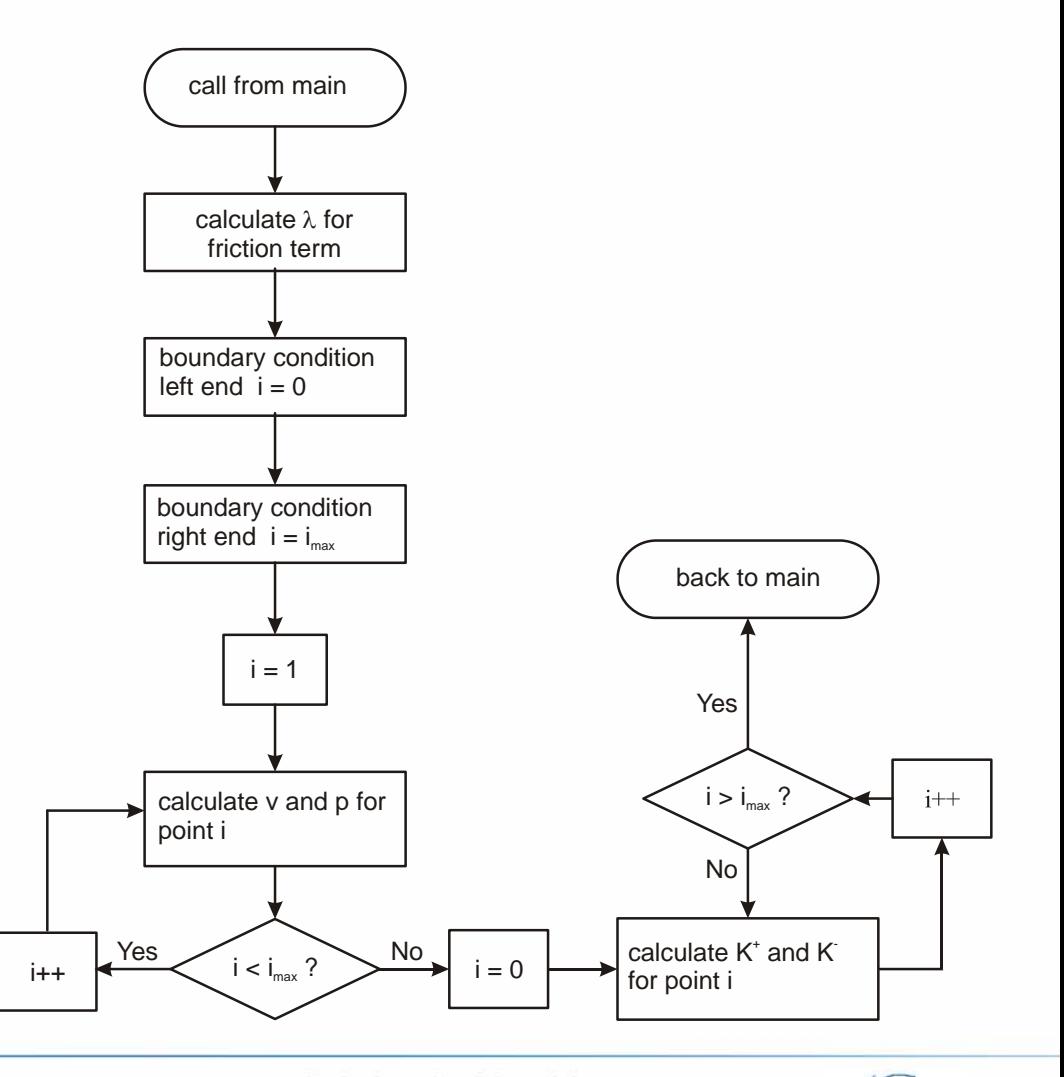

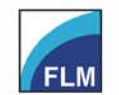

Institute of Fluid Mechanics o. Prof. Dr.-Ing. habil. Rudolf Schilling

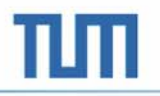

- •**Static** 
	- passive – active Dynamic Reservoir $\rightarrow$  Valve  $f(p,v)$   $f(p,v,t)$  $f(p,$  *dv vdt* $(p, \frac{dp}{dt}v, \frac{dv}{dt})\bigg| f(p, \frac{dp}{dt})$  $\frac{dv}{dx}$ *v dt* $f(p, \frac{dp}{p})$ passive active static dynamic
		- – passive surge chamber
		- – activeFrancis Turbine

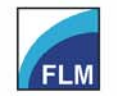

•

- •**Reservoir** 
	- – $p =$  const.  $\longrightarrow$  v is calculated
	- – compression waves are reflected as expansions waves
	- – expansions waves are reflected as compression waves
- •**Wall** 
	- $v = 0$   $\longrightarrow$  p is calculated
	- waves are reflected

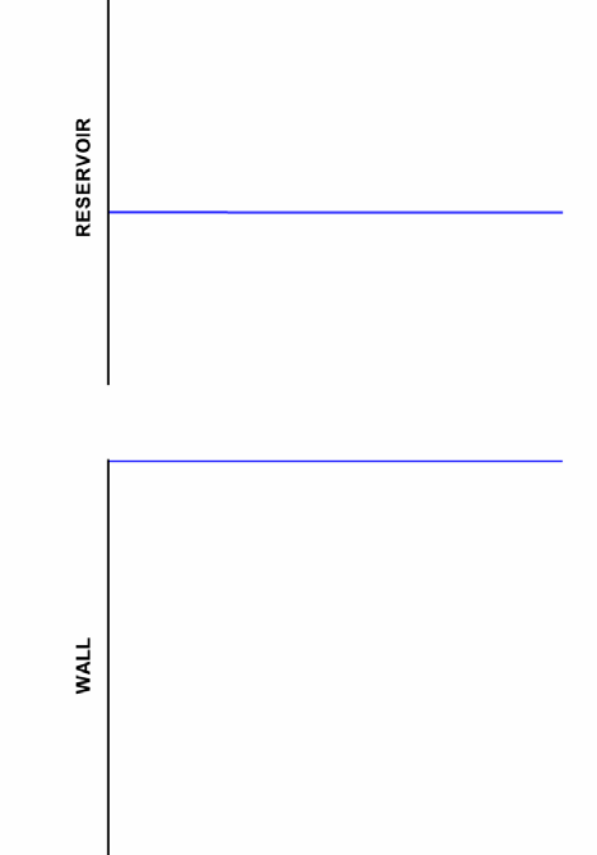

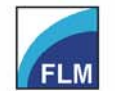

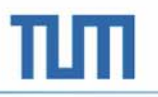

•Valve

–

 $- v = f(\Delta p, \tau, \zeta)$ 

$$
v_1 = \zeta \tau \sqrt{\frac{2}{\rho} \cdot |p_0 - p_1|}
$$

–ζ −> loss coefficient

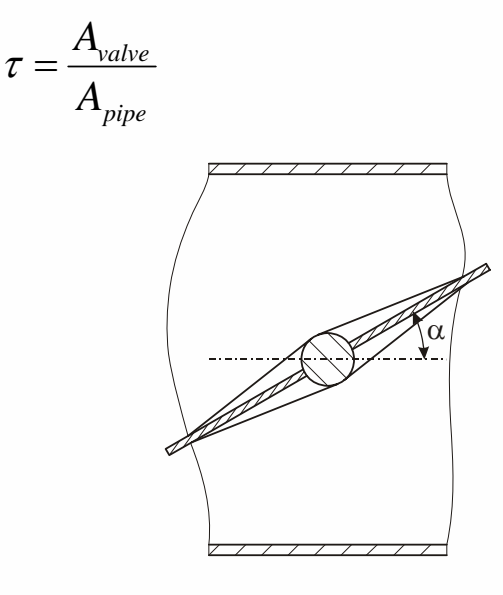

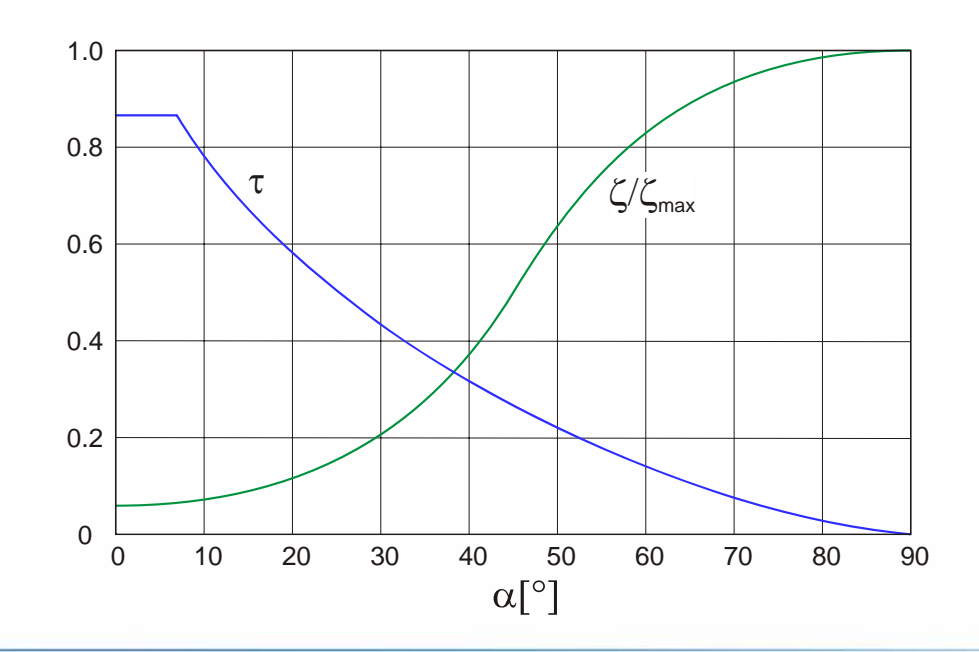

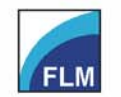

Institute of Fluid Mechanics o. Prof. Dr.-Ing. habil. Rudolf Schilling

 $\bullet$ Surge chamber

•

- $p_{\scriptscriptstyle{\mathrm{W}}}$  can not be computed directly  $Q_W(h_w,...)$
- – predictor corrector scheme
	- •guess for  $p_{W}$
	- $\bullet~$  calculate  ${\sf Q}_{_{\sf W}}$
	- $\bullet$  correct  $\mathsf{Q}_\mathsf{W}$  correct  $\mathsf{Q}_\mathsf{W}$

 $i$ terate till convergence

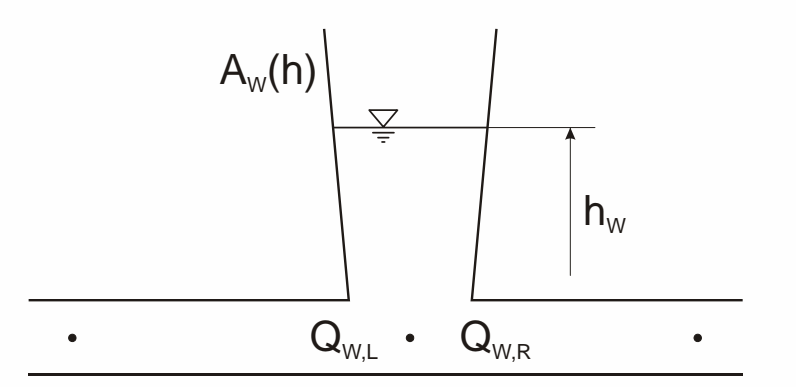

$$
\frac{dh}{dt} = \frac{1}{A_W(h)}(Q_{W,L} - Q_{W,R})
$$

$$
\Delta h_W = h_{W,t_0+\Delta t} - h_{W,t_0}
$$

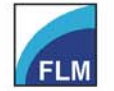

Institute of Fluid Mechanics o. Prof. Dr.-Ing. habil. Rudolf Schilling

Fakultät für Maschinenwesen **Faculty of Mechanical Engineering** 

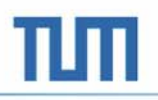

- •**Turbine** 
	- – Machine data
		- Mass moment of inertia of machine and rotating fluid
		- •Hill chart
		- •**Generator**
	- –Governor
	- –Power Grid

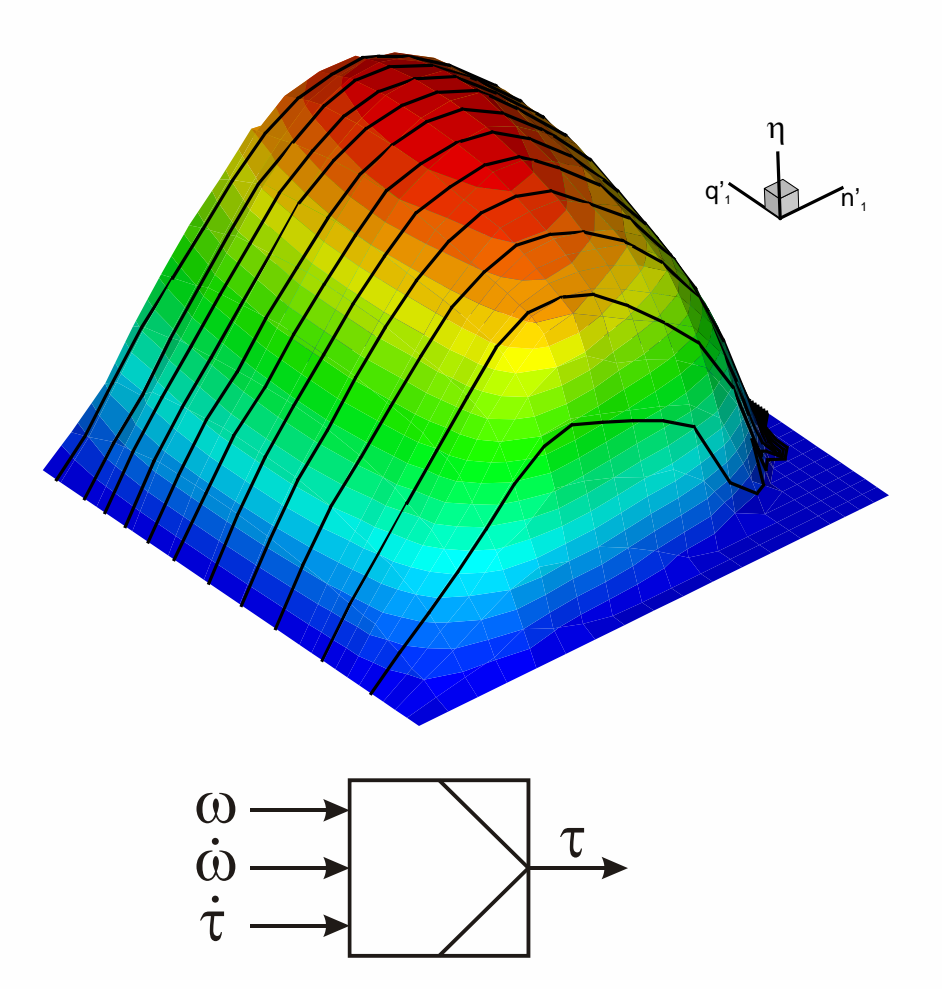

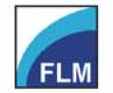

#### **PRESSURE SURGE**

- • Joukowski - pressure surge ( Жуковский )
	- –sudden closure of a Valve
	- – kinetic energy of fluid is converted in pressure

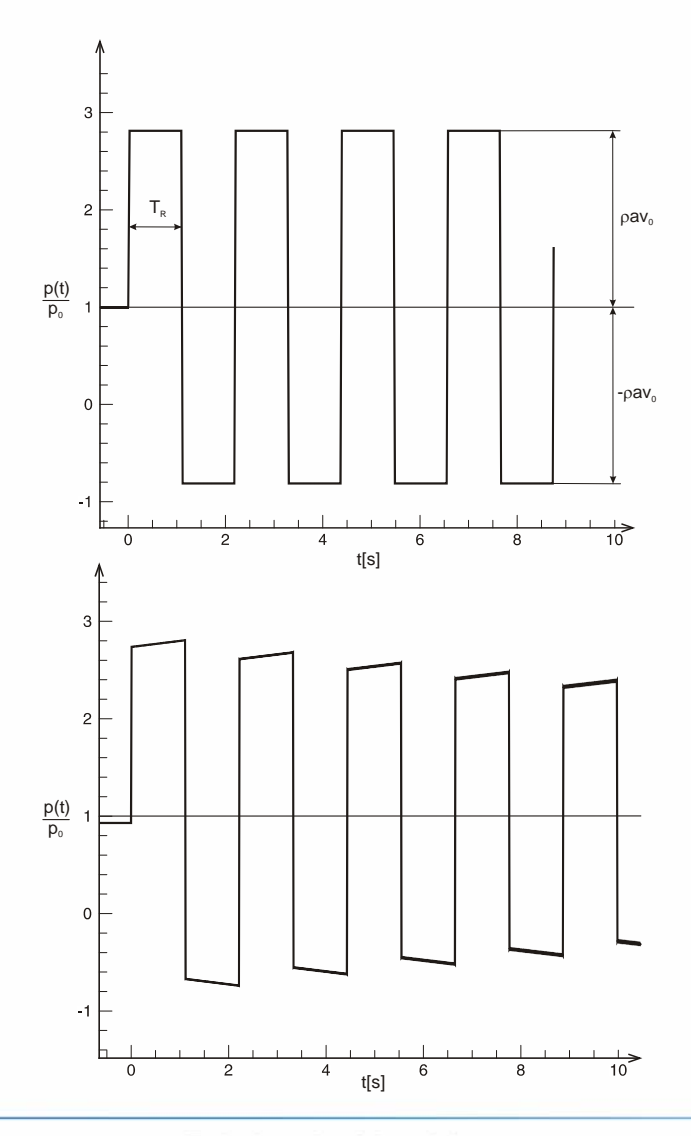

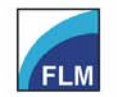

Institute of Fluid Mechanics o. Prof. Dr.-Ing. habil. Rudolf Schilling

#### ${\bf OSCILLATING~VALVE}$   ${\sf T}_{\sf \tau} = {\sf T}_{\sf R}$

- •**Results** 
	- pressure and velocity in time at the valve •
	- – pressure and velocity in time in middle of the pipe

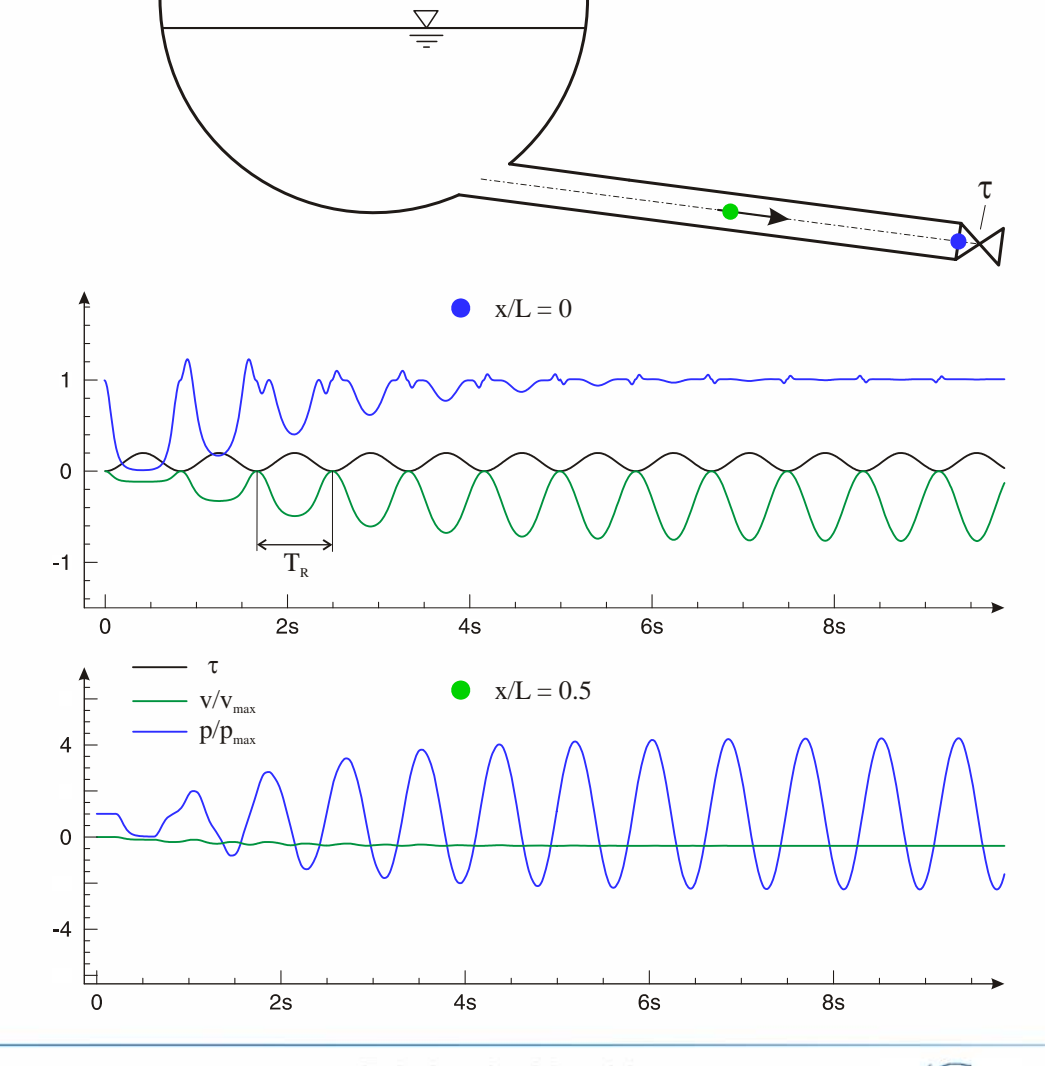

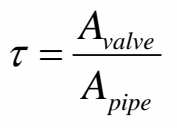

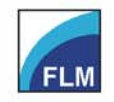

Institute of Fluid Mechanics o. Prof. Dr.-Ing. habil. Rudolf Schilling

Fakultät für Maschinenwesen **Faculty of Mechanical Engineering** 

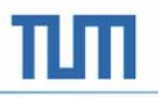

#### ${\bf OSCILLATING~VALVE}$   $\top_{\tau} = 2\top_{\mathsf{R}}$

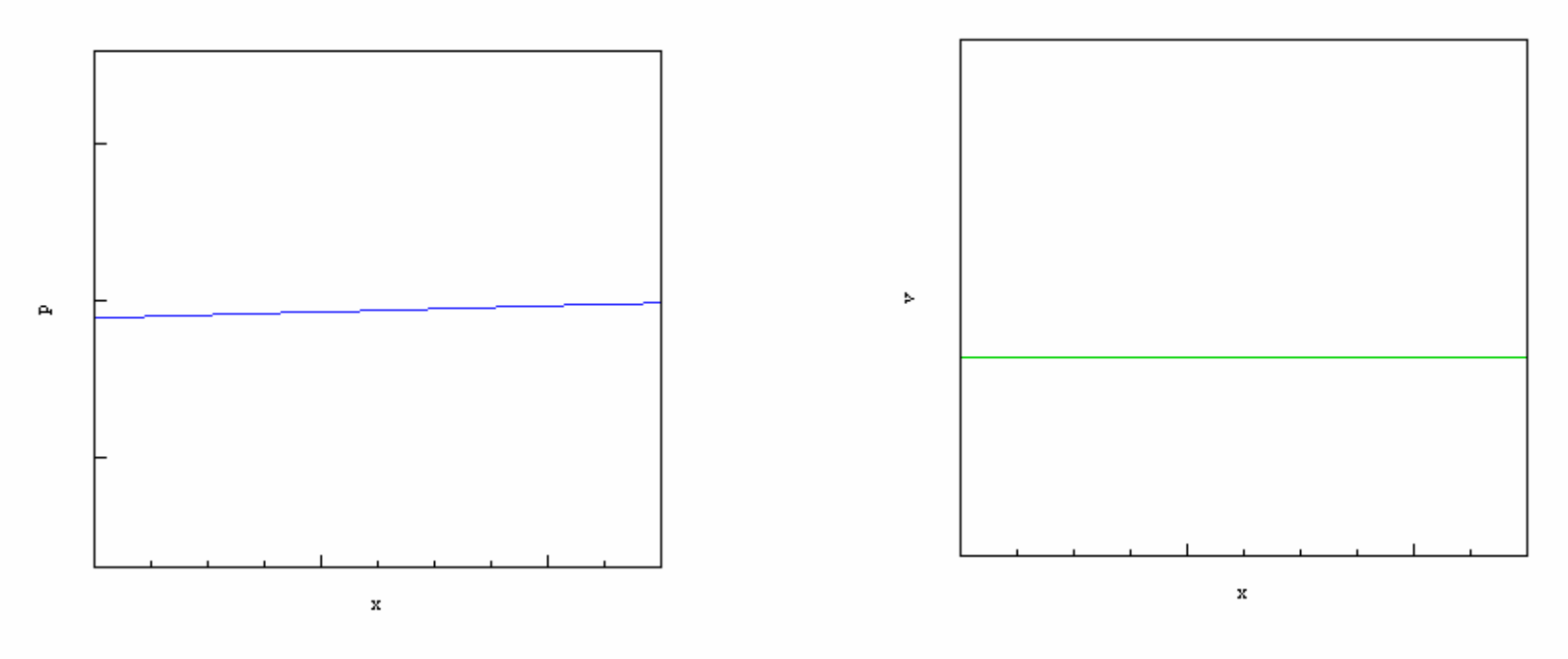

- Pressure and velocity variation along pipe
- ${\sf T}_\tau$  =  $2{\sf T}_{\sf R}$

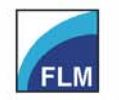

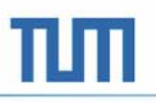

#### **SURGE CHAMBER OSCILLATION**

- • surge chamber
	- reduces pressure fluctuations
	- – hydraulic uncoupling of pressure tunnel from penstock
	- –Improvement of control
- • surge camber oscillation
	- – Interaction of high frequent pressure waves and low frequent inertia waves

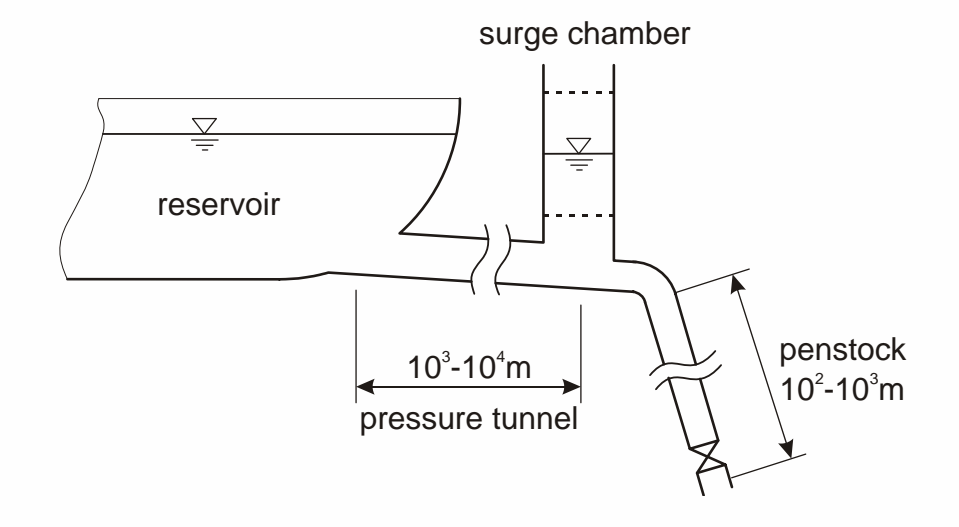

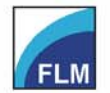

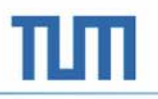

#### **SURGE CHAMBER OSCILLATION**

•Model

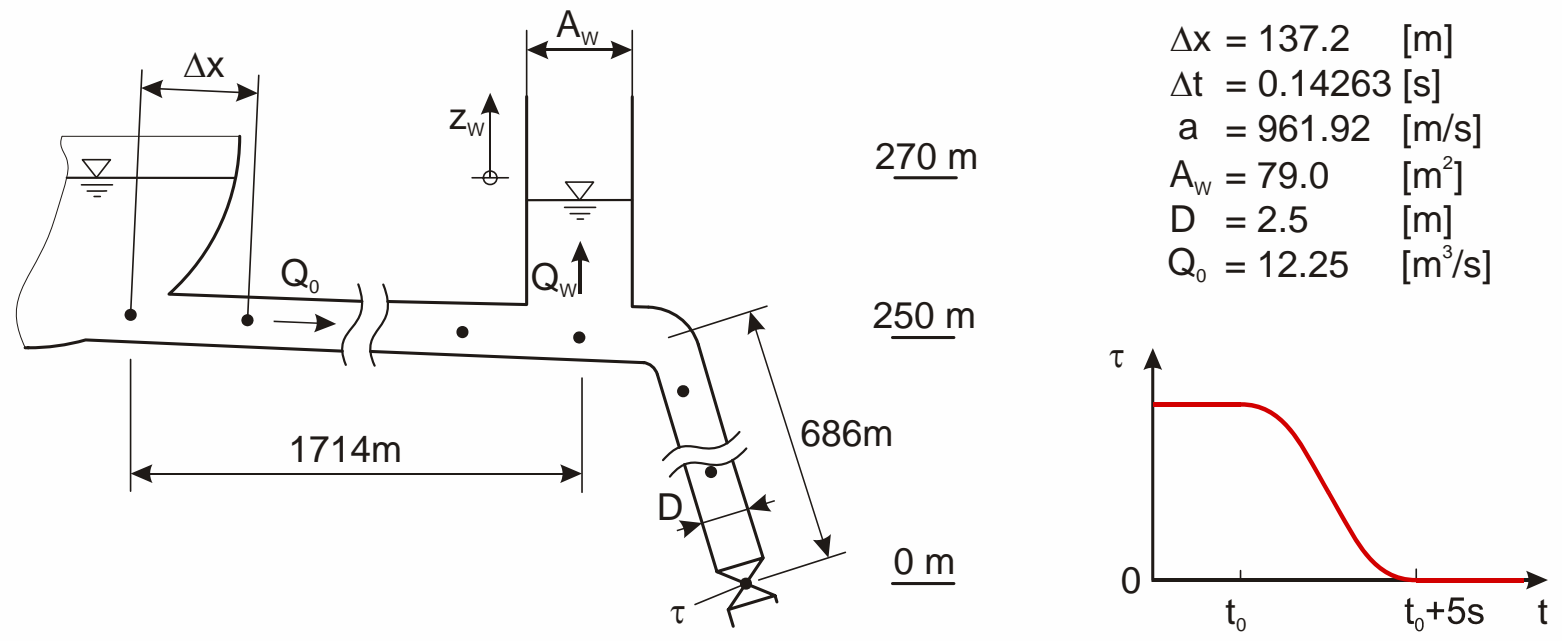

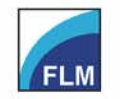

Institute of Fluid Mechanics o. Prof. Dr.-Ing. habil. Rudolf Schilling

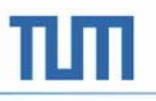

#### **SURGE CHAMBER OSCILLATION**

- •**Results** 
	- – Elevation of surge chamber water surface

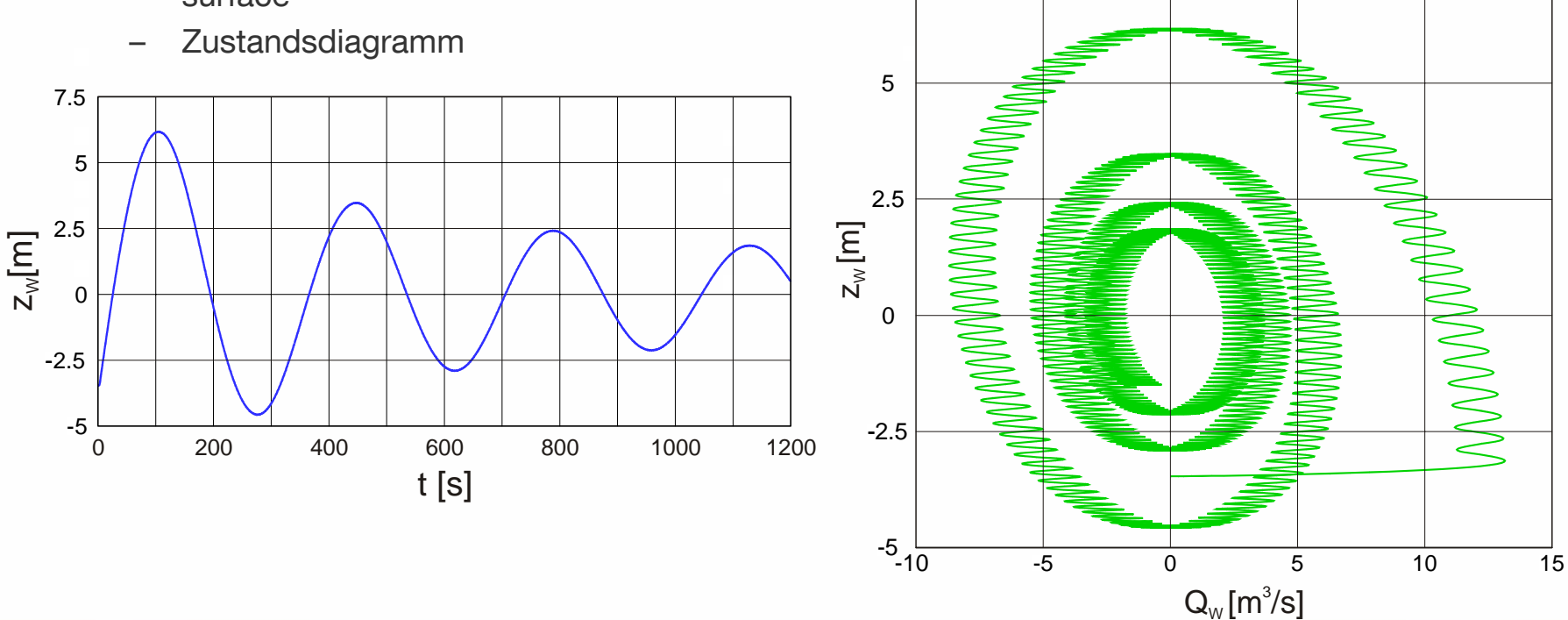

7.5

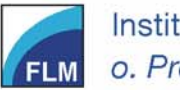

Institute of Fluid Mechanics o. Prof. Dr.-Ing. habil. Rudolf Schilling Fakultät für Maschinenwesen **Faculty of Mechanical Engineering** 

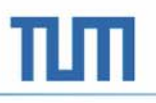

#### **SURGE CHAMBER OSCILLATION**

- •**Results** 
	- pressure at the lower end of the penstock
	- – pressure at the upper end of the penstock

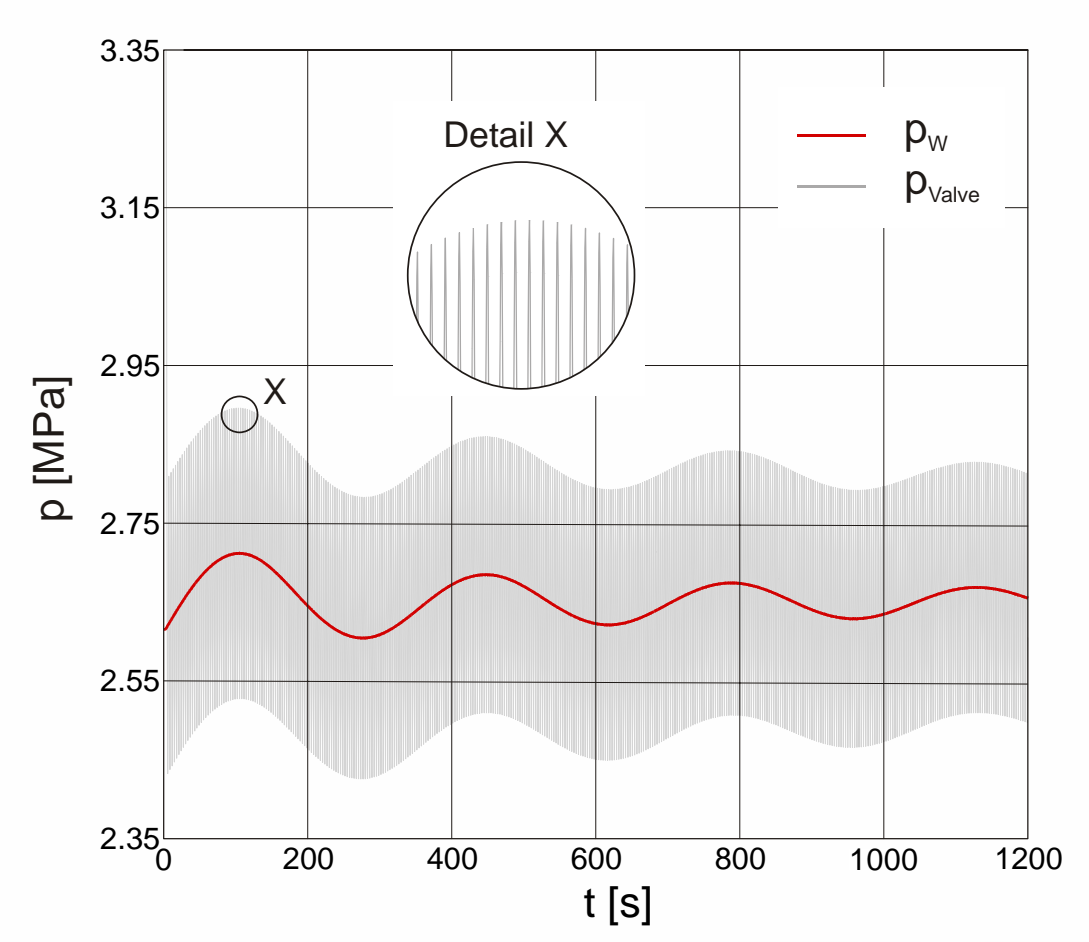

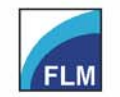

Institute of Fluid Mechanics o. Prof. Dr.-Ing. habil. Rudolf Schilling Fakultät für Maschinenwesen **Faculty of Mechanical Engineering** 

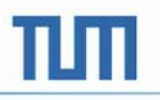

#### **POWER PLANT**

- $\bullet$  Model
	- Simulation of plant, governor, grid and machine
	- Francis turbine
	- Isolated grid

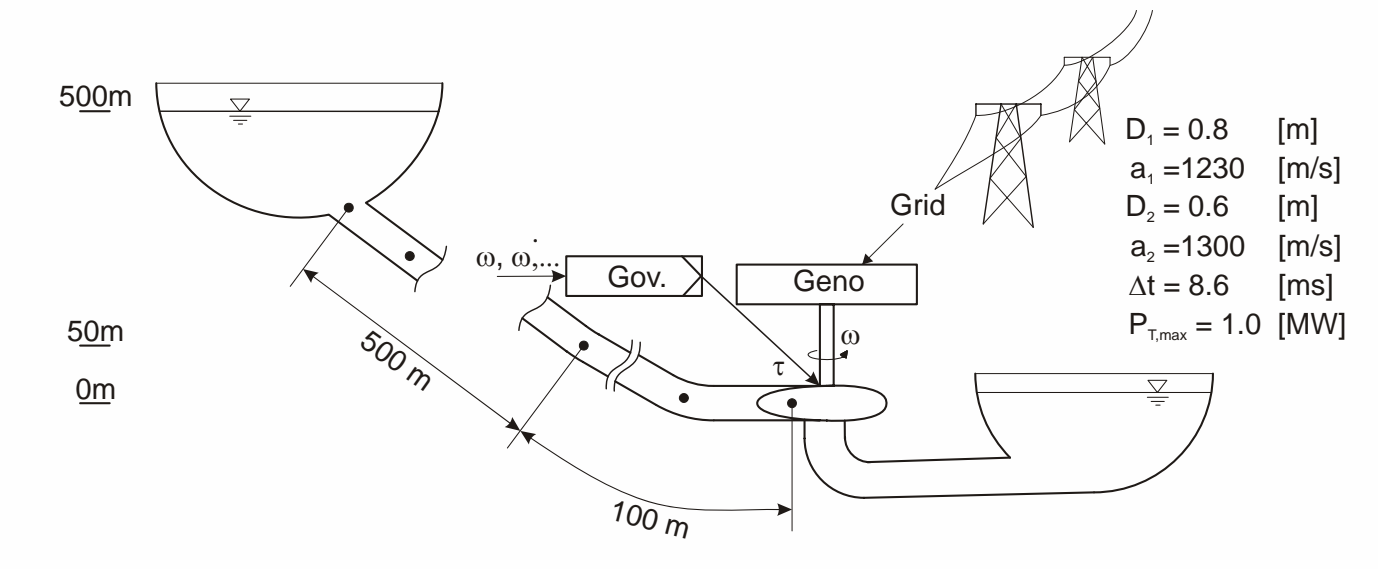

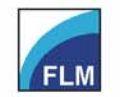

Institute of Fluid Mechanics o. Prof. Dr.-Ing. habil. Rudolf Schilling

Fakultät für Maschinenwesen **Faculty of Mechanical Engineering** 

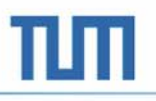

#### **POWER PLANT**

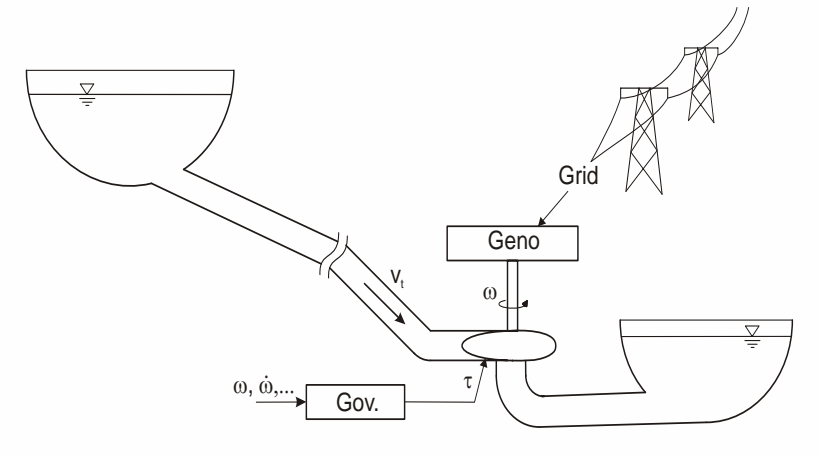

- • start up
	- – open loop control to overcome mass moment of inertia
	- –synchronization
	- –closed loop control by governor

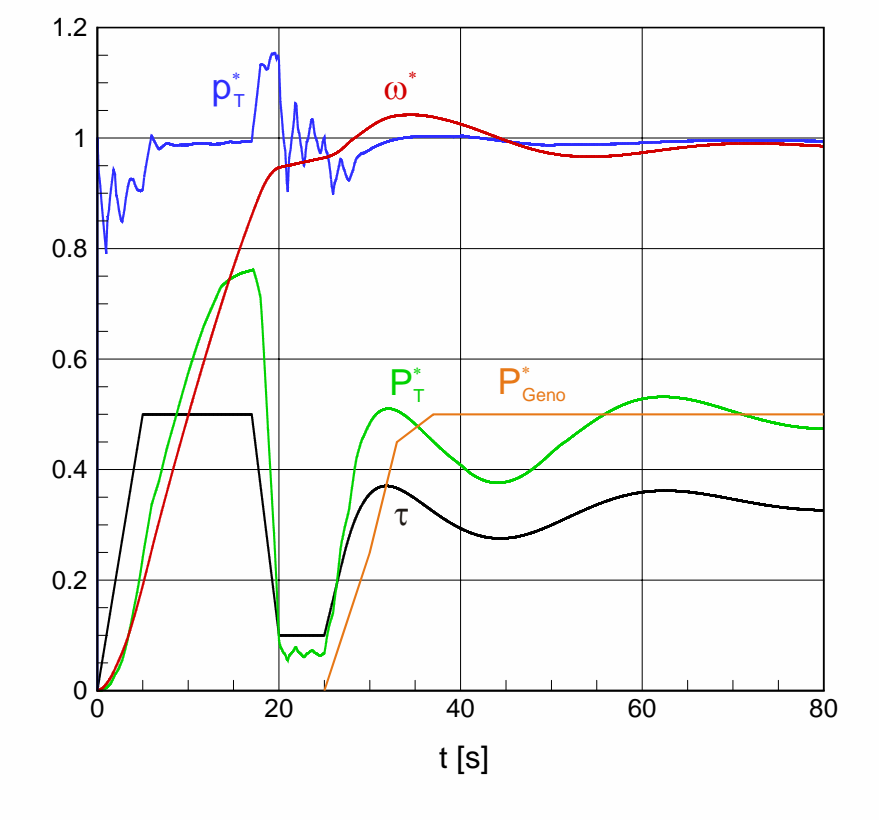

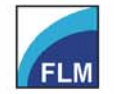

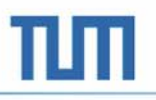

#### **POWER PLANT**

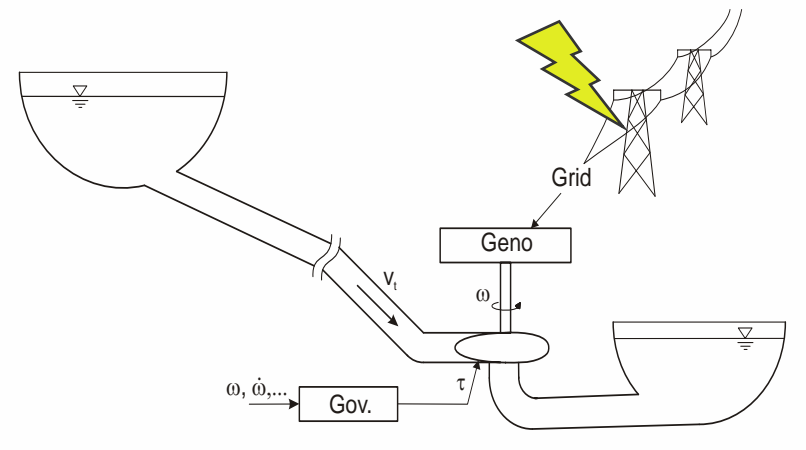

- $\bullet$  load rejection
	- – Sudden load rejection caused by failure in grid or generator

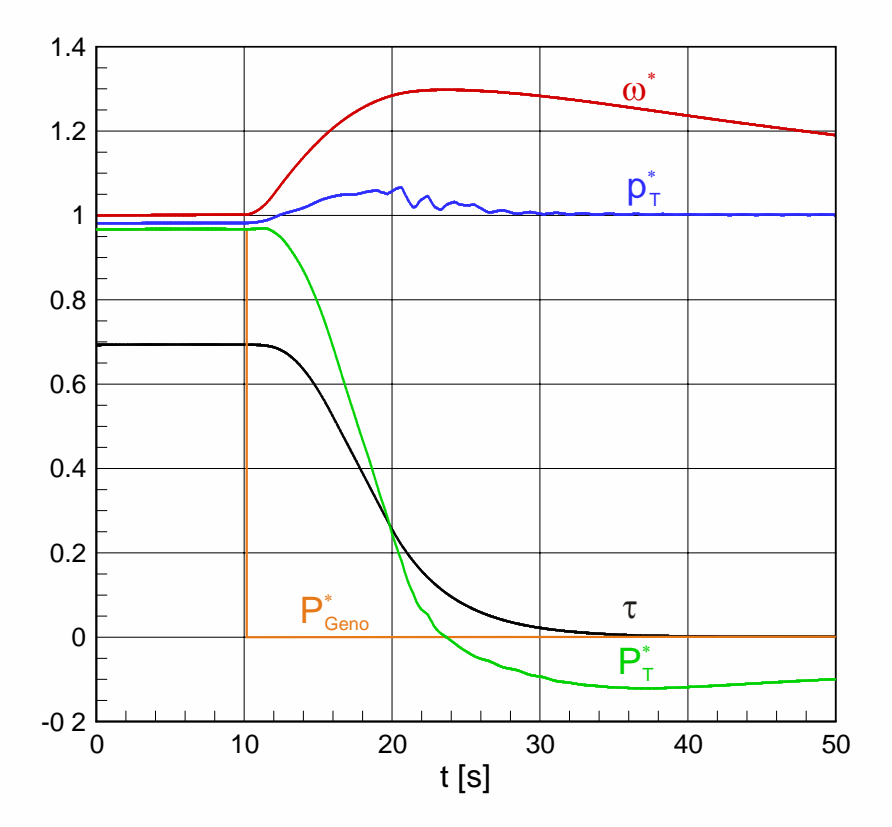

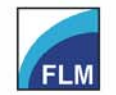

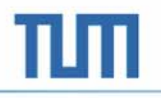

# **Thank you for your attention!**

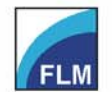

Institute of Fluid Mechanics o. Prof. Dr.-Ing. habil. Rudolf Schilling Fakultät für Maschinenwesen **Faculty of Mechanical Engineering** 

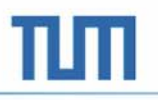

- $\bullet$  Method for calculating new time level
	- –Initial solution
	- –constant velocity
	- –low pressure

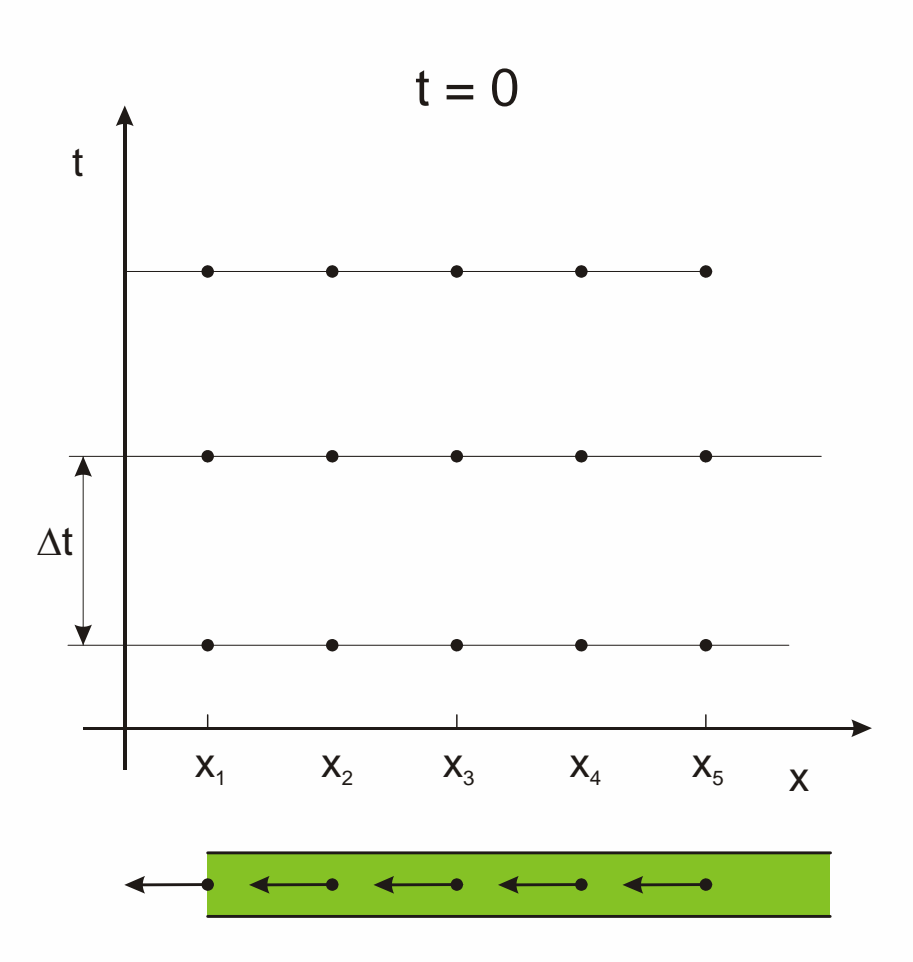

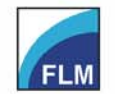

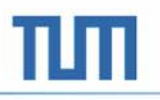

- $\bullet$  Method for calculating new time level
	- –valve closes suddenly

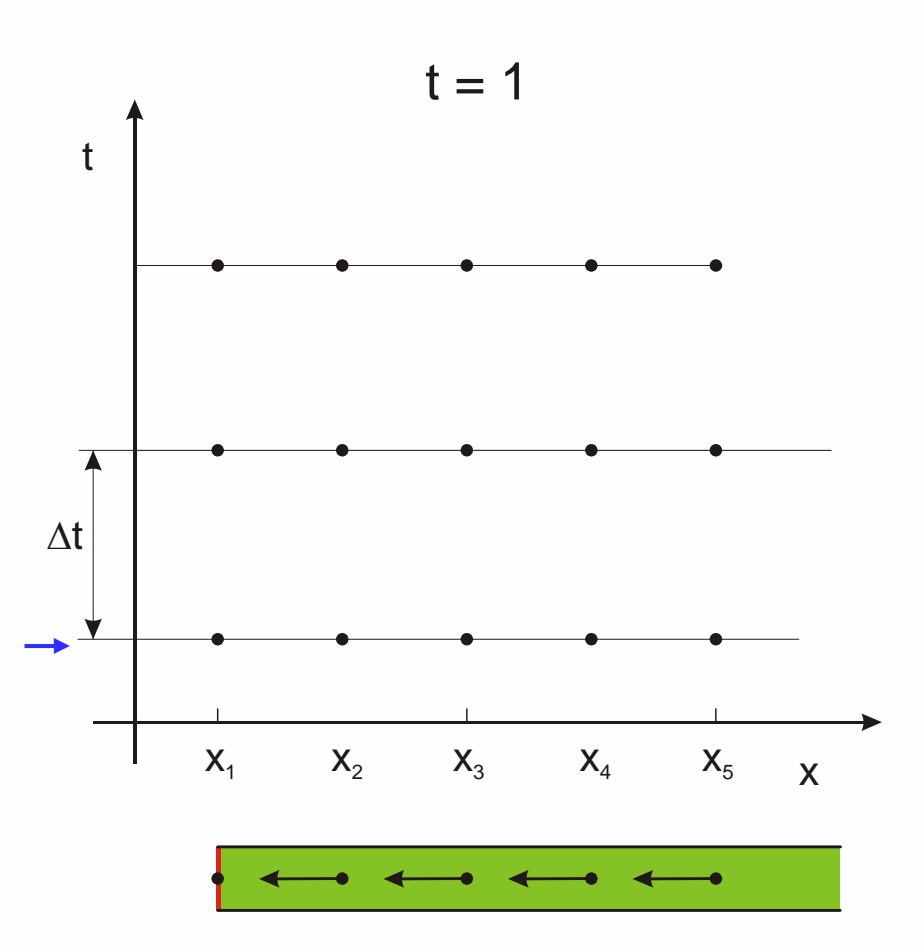

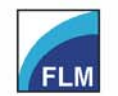

Institute of Fluid Mechanics o. Prof. Dr.-Ing. habil. Rudolf Schilling

- $\bullet$  Method for calculating new time level
	- –disturbance propagates upstream
	- –half time step

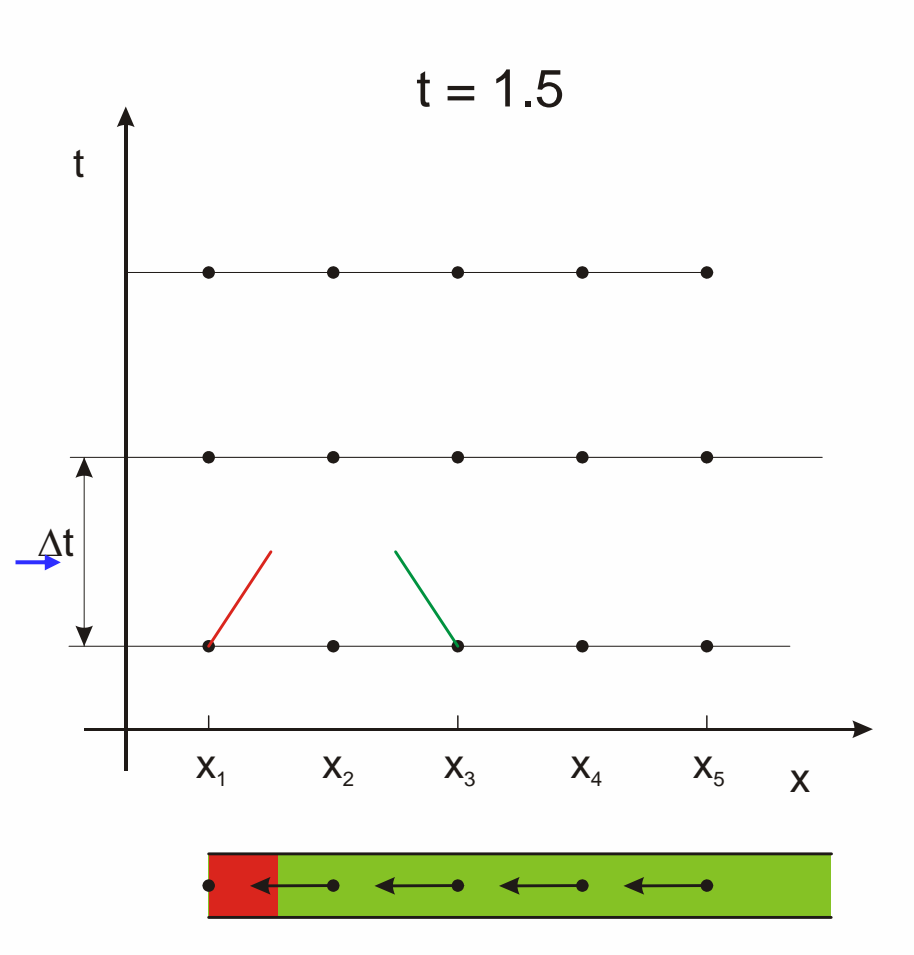

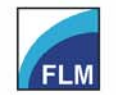

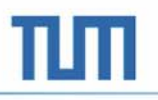

- $\bullet$  Method for calculating new time level
	- –Next time level
	- – calculate solution on intersection Point

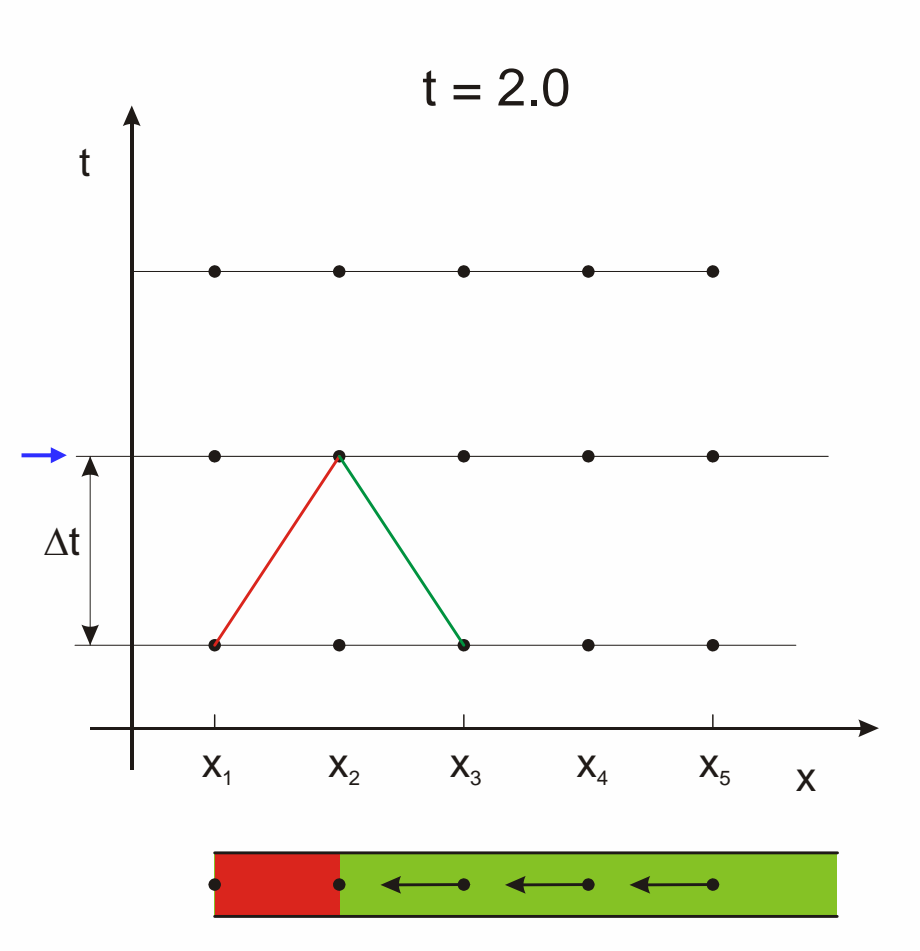

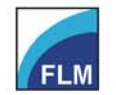

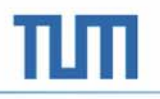

 $\bullet$  Method for calculating new time level

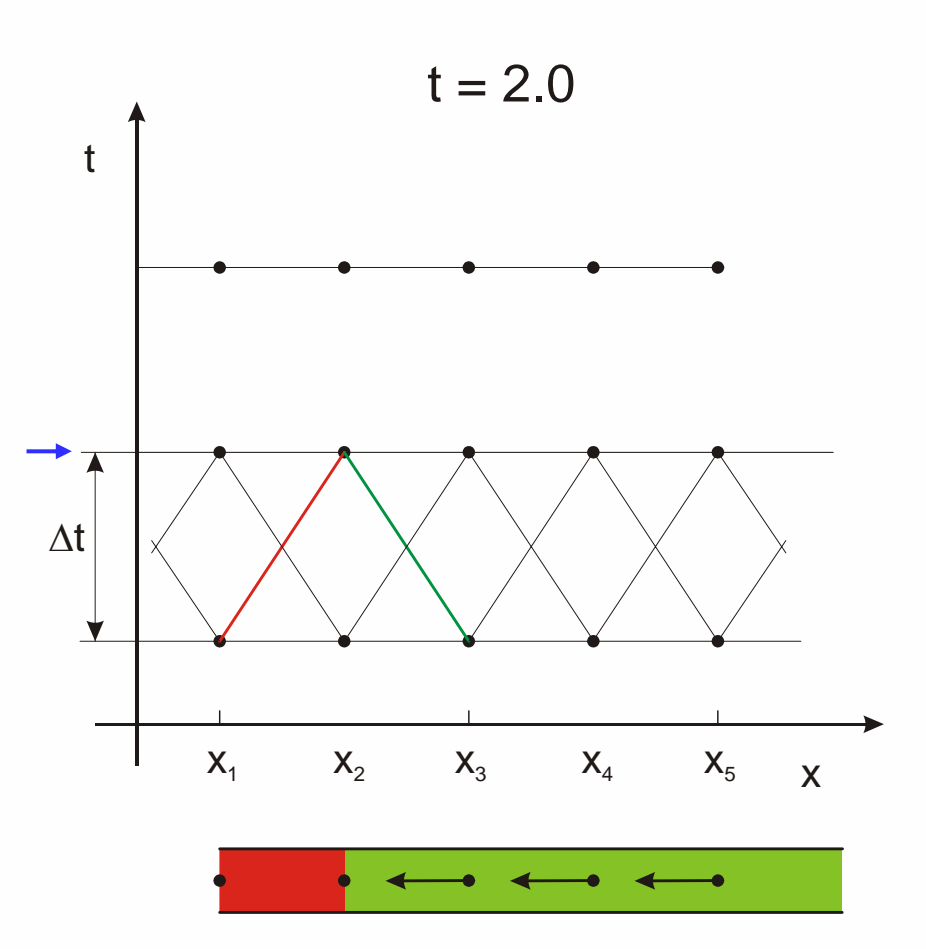

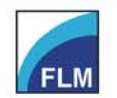

Institute of Fluid Mechanics o. Prof. Dr.-Ing. habil. Rudolf Schilling Fakultät für Maschinenwesen **Faculty of Mechanical Engineering** 

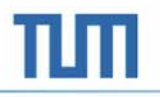

 $\bullet$  Method for calculating new time level

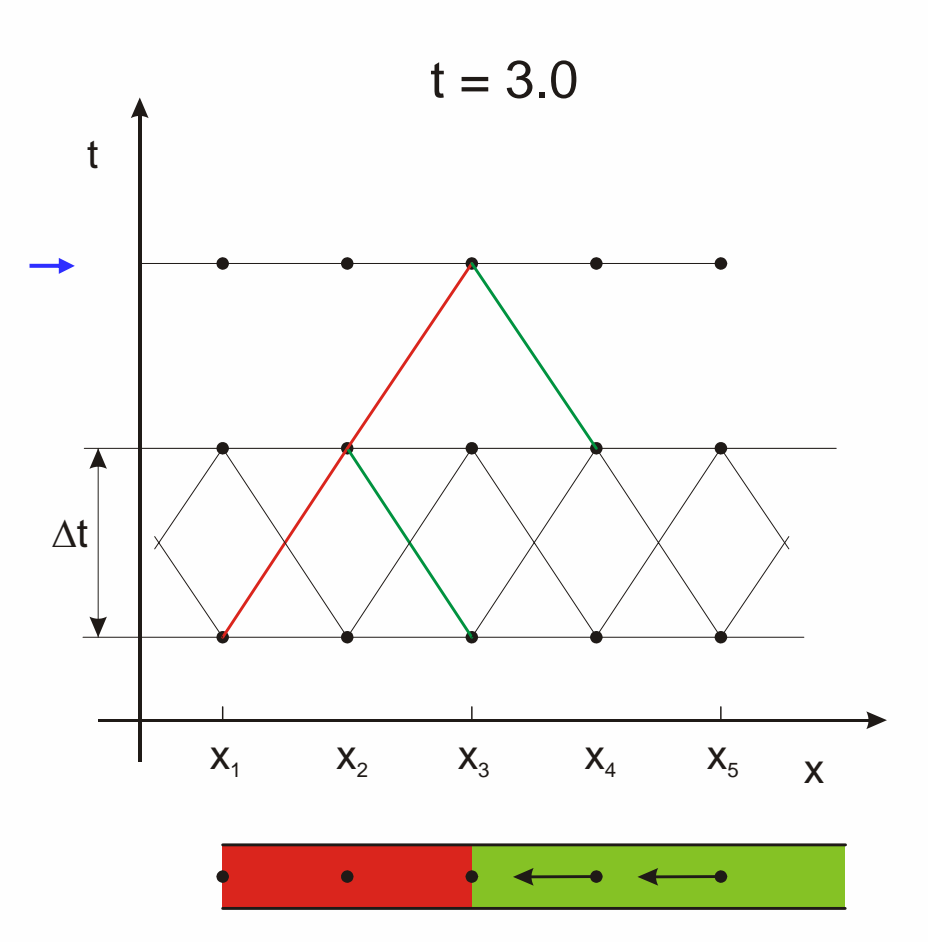

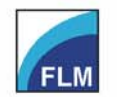

Institute of Fluid Mechanics o. Prof. Dr.-Ing. habil. Rudolf Schilling

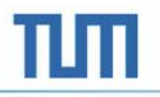

 $\bullet$  Method for calculating new time level

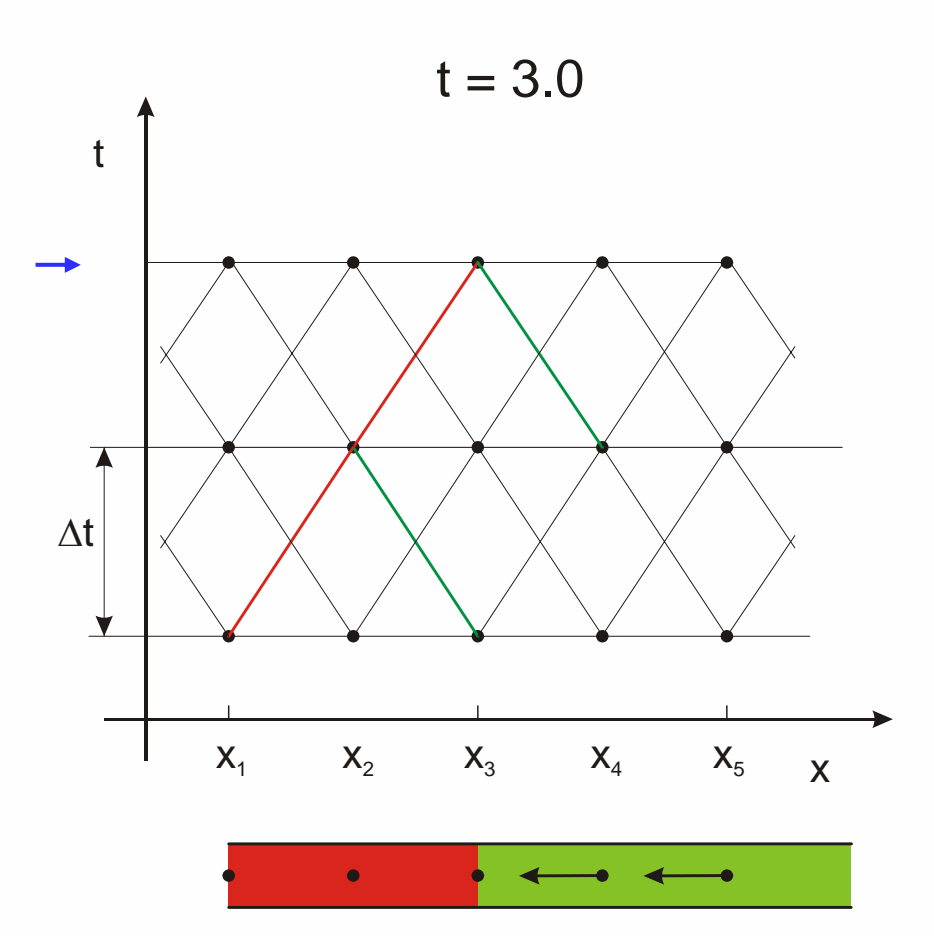

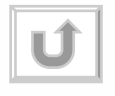

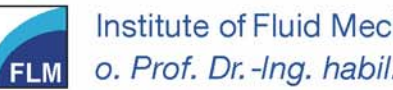

Institute of Fluid Mechanics o. Prof. Dr.-Ing. habil. Rudolf Schilling Fakultät für Maschinenwesen **Faculty of Mechanical Engineering**